## Supplemental Manual for Brooks<sup>®</sup> DeviceNet<sup>™</sup> PCs/PMs

## For SLA5000 and SLA6000 Series

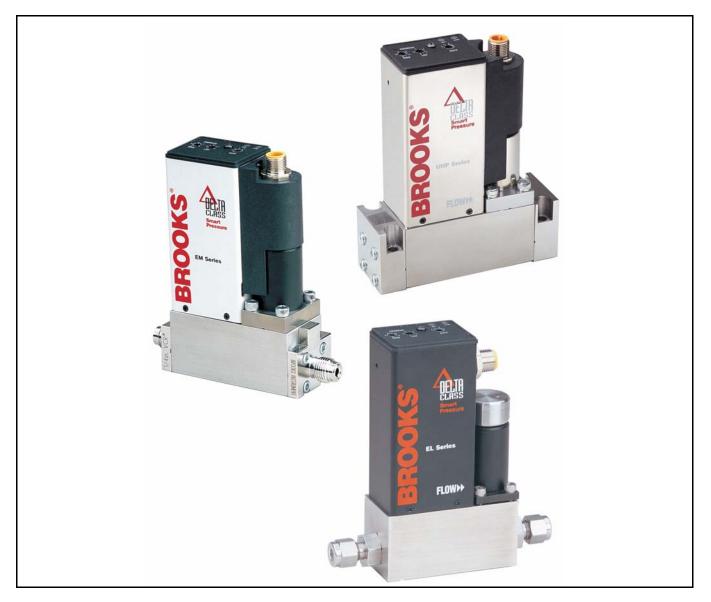

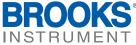

www.BrooksInstrument.com

# **Essential Instructions**

### Read this page before proceeding!

Brooks Instrument designs, manufactures and tests its products to meet many national and international standards. Because these instruments are sophisticated technical products, you must properly install, use and maintain them to ensure they continue to operate within their normal specifications. The following instructions must be adhered to and integrated into your safety program when installing, using and maintaining Brooks Products.

- Read all instructions prior to installing, operating and servicing the product. If this instruction manual is not the correct manual, please see back cover for local sales office contact information. Save this instruction manual for future reference.
- If you do not understand any of the instructions, contact your Brooks Instrument representative for clarification.
- Follow all warnings, cautions and instructions marked on and supplied with the product.
- Inform and educate your personnel in the proper installation, operation and maintenance of the product.
- Install your equipment as specified in the installation instructions of the appropriate instruction manual and per applicable local and national codes. Connect all products to the proper electrical and pressure sources.
- To ensure proper performance, use qualified personnel to install, operate, upJune, 2008, program and maintain the product.
- When replacement parts are required, ensure that qualified people use replacement parts specified by Brooks Instrument.
- Unauthorized parts and procedures can affect the product's performance and place the safe operation of your process at risk. Look-alike substitutions may result in fire, electrical hazards or improper operation.
- Ensure that all equipment doors are closed and protective covers are in place, except when maintenance is being performed by qualified persons, to prevent electrical shock and personal injury.

## **ESD (Electrostatic Discharge)**

## **A**CAUTION

This instrument contains electronic components that are susceptible to damage by electricity. Proper handling procedures must be observed during the removal, installation, or other handling of internal circuit boards or devices.

#### Handling Procedure:

- 1. Power to the unit must be removed.
- 2. Personnel must be grounded, via a wrist strap or other safe, suitable means before any printed circuit card or other internal device is installed, removed or adjusted.
- 3. Printed circuit cards must be transported in a conductive container. Boards must not be removed from protective enclosure until immediately before installation. Removed boards must immediately be placed in protective container for transport, storage or return to factory.

#### Comments:

This instrument is not unique in its content of ESD (electrostatic discharge) sensitive components. Most modern electronic designs contain components that utilize metal oxide technology (NMOS, SMOS, etc.). Experience has proven that even small amounts of static electricity can damage or destroy these devices. Damaged components, even though they appear to function properly, exhibit early failure.

Dear Customer,

We recommend that you read this manual in its entirety as this will enable efficient and proper use of the DeviceNet PCs/PMs. Should you require any additional information concerning the DeviceNet PCs/PMs, please feel free to contact your local Brooks Sales and Service Office; see back cover for contact information, or visit us on the web at www.BrooksInstrument.com. We appreciate this opportunity to service your fluid measurement and control requirements, and trust that we will be able to provide you with further assistance in future.

Yours sincerely,

**Brooks Instrument** 

THIS PAGE WAS INTENTIONALLY LEFT BLANK

#### Contents

| 1. Introduction                            | 1  |
|--------------------------------------------|----|
| 2. Before Starting                         | 3  |
| 2.1. Background & Assumptions              | 3  |
| 2.2. Compliance                            | 4  |
| 2.3. Notations                             | 4  |
| 2.3.1. Numbers                             | 4  |
| 2.3.2. EPATH                               | 4  |
| 3. Quick Start                             | 5  |
| 3.1. Step 1: Set Baud Rate and MAC ID      |    |
| 3.1.1. Baud Rate                           |    |
| 3.1.2. MAC ID                              |    |
| 3.2. Step 2: Configure Scanner             |    |
| 3.3. Step 3: Plumb to the Device           |    |
| 3.4. Step 4: Connect Device to the Network |    |
| 3.4.1. Interface Connector                 | 10 |
| 3.5. Step 5: Apply Power to the Network    |    |
| 3.6. Step 6: LED Verification              | 11 |
| 3.7. Step 7: Begin Scanning the Network    | 12 |
| 4. Configuration                           | 13 |
| 4.1. Commonly Configured Attributes        | 13 |
| 4.1.1. I/O Assemblies                      | 15 |
| 4.1.2. Data Type                           | 17 |
| 4.1.3. Data Units                          | 18 |
| 4.1.4. Safe State (i.e. Safe Mode)         | 19 |
| 4.1.5. Pressure Application Selection      | 20 |
| 4.2. EDS Parameter Configuration           | 21 |
| 4.2.1. Pressure Sensor                     |    |
| 4.2.1.1. Note: Pressure Sensor Safe State  | 22 |
| 4.2.2. Actuator (Valve)                    | 23 |
| 4.2.2.1. Note: Actuator (Valve) Safe State | 23 |

| 4.2.2.2. Note: Actuator (Valve) Override                                                              | 24 |
|----------------------------------------------------------------------------------------------------|----|
| 4.2.3. Pressure Control                                                                               | 25 |
| 4.2.4. Polled Connection                                                                              | 26 |
| 4.2.5. Device Info                                                                                    | 26 |
| 4.2.6. Soft Start (Ramp) Control                                                                      | 27 |
| 4.2.7. PID Control                                                                                    | 27 |
|                                                                                                    |    |
| 5. Detail Configuration                                                                               | 29 |
|                                                                                                    |    |
| 5.1. Identity Object [0x1]                                                                            | 31 |
| 5.1.1. Attributes                                                                                     |    |
| 5.1.1.1. Note: Device Type                                                                            | 32 |
| 5.1.1.2. Note: Revision                                                                               |    |
| 5.1.1.3. Note: Status                                                                                 |    |
| 5.1.1.4. Note: Serial Number                                                                          |    |
| 5.1.2. Services                                                                                       |    |
| 5.1.3. Service Details                                                                                |    |
| 5.1.3.1. Service Reset                                                                                | 34 |
| 5.2. Message Router Object [0x2]                                                                      | 34 |
| 5.2.1. Attributes                                                                                     | 35 |
| 5.2.2. Services                                                                                       | 35 |
| 5.2.3. Service Details                                                                                |    |
| 5.3. DeviceNet Object [0x3]                                                                           |    |
| 5.3.1. Attributes                                                                                     |    |
| 5.3.1.1. Note: MAC ID Switch Changed                                                                  |    |
| 5.3.1.2. Note: Baud Rate Switch Changed                                                               |    |
| 5.3.1.3. Note: MAC ID                                                                                 |    |
| 5.3.1.4. Note: Baud Rate                                                                              |    |
| 5.3.1.5. Note: BOI                                                                                    |    |
| 5.3.1.6. Note: Allocation Information                                                                 |    |
| 5.3.2. Services                                                                                       |    |
| 5.3.3. Service Details                                                                                |    |
| 5.3.3.1. Service Allocate Master/Slave Connection                                                     |    |
| 5.3.3.2. Service Release Master/Slave Connection<br>5.3.3.3. Rules Governing Master/Slave Connections |    |
| -                                                                                                    |    |
| 5.4. Assembly Object [0x4]                                                                            |    |
| 5.4.1. Attributes                                                                                     |    |
| 5.4.2. Services                                                                                       |    |
| 5.4.3. Service Details                                                                                | 45 |
|                                                                                                    |    |

| 5.5. Rules Governing Master/Slave Connections [0x5]                     | 46 |
|-------------------------------------------------------------------------|----|
| 5.5.1. Attributes                                                       | 46 |
| 5.5.1.1. State                                                          |    |
| 5.5.1.2. Note: Transport Class & Trigger                                |    |
| 5.5.1.3. Note: Initial Comm Characteristics                             |    |
| 5.5.1.4. Note: Watchdog Timeout Action<br>5.5.2. Services               |    |
| 5.5.3. Service Details                                                  |    |
|                                                                         |    |
| 5.6. Acknowledge Handler Object [0x2B]<br>5.6.1. Attributes             |    |
| 5.6.2. Services                                                         |    |
|                                                                         |    |
| 5.6.3. Service Details                                                  |    |
| 5.7. Selection Object [0x2E]                                            |    |
| 5.7.1. Attributes                                                       |    |
| 5.7.2. Services                                                         |    |
| 5.7.3. Service Details.                                                 |    |
| 5.8. S-Device Supervisor Object [0x30]                                  |    |
| 5.8.1. Attributes                                                       |    |
| 5.8.1.1. Note: Software Revision Level<br>5.8.1.2. Note: Device Status  |    |
| 5.8.1.3. Note: Exception Status                                         |    |
| 5.8.1.4. 5.8.1.4 Note: Exception Detail Alarm – Common Exception Detail |    |
| 5.8.1.5. Note: Exception Detail Alarm – Device Exception Detail \       |    |
| 5.8.1.6. Note: Exception Detail Alarm –Manufacturer Exception Detail \  |    |
| 5.8.1.8. Note: Exception Detail Warning – Common Exception Detail (     |    |
| 5.8.1.9. Note: Exception Detail Warning – Manufacturer Exception Detail |    |
| 5.8.2. Services                                                         |    |
| 5.8.3. Service Details                                                  | 65 |
| 5.8.3.1. Service Perform Diagnostics                                    |    |
| 5.9. S-Analog Sensor Object [0x31]                                      |    |
| 5.9.1. Attributes                                                       | 67 |
| 5.9.1.1. Note: Data Type                                                | 69 |
| 5.9.1.2. Note: Data Units                                               |    |
| 5.9.1.3. Note: Status                                                   |    |
| 5.9.1.4. Note: Full Scale<br>5.9.1.5. Note: Offset-A and Gain           |    |
| 5.9.1.6. Note: Safe State                                               |    |
| 5.9.1.7. Note: Produce Trigger Delta                                    | 71 |
| 5.9.1.8. Produce Trigger Delta Type                                     |    |
| 5.9.2. Services                                                         |    |
| 5.9.3. Service Details                                                  |    |
| 5.9.3.1. Service Set Full Scale Counts                                  | 73 |

| 5.10. S-Analog Actuator Object [0x32]                                                                                                    | 73                        |
|----------------------------------------------------------------------------------------------------|---------------------------|
| 5.10.1. Attributes                                                                                                    | 74                        |
| 5.10.1.1. Note: Data Type                                                                                                    | 75                        |
| 5.10.1.2. Note: Data Units                                                                                                    |                           |
| 5.10.1.3. Note: Override                                                                                                    |                           |
| 5.10.1.4. Note: Actuator (Valve)                                                                                                    |                           |
| 5.10.1.5. Note: Status<br>5.10.1.6. Note: Safe State                                                                                                    |                           |
| 5.10.2. Services                                                                                                    |                           |
| 5.10.3. Service Details                                                                                                    |                           |
| 5.11. S-Single Stage Controller Object [0x33]                                                                                                    |                           |
| 5.11.1. 5.11.1 Attributes                                                                                                    |                           |
| 5.11.1.1. Note: Data Type                                                                                                    |                           |
| 5.11.1.2. Note: Data Units                                                                                                    |                           |
| 5.11.1.3. Note: Status                                                                                                    |                           |
| 5.11.1.4. Note: Ramp Rates                                                                                                    |                           |
| 5.11.1.5. Note: PID Gains                                                                                                    | 81                        |
| 5.11.1.6. Note: Selected Pressure Applications                                                                                                    |                           |
| 5.11.2. Services                                                                                                    | 81                        |
| 5.11.3. Service Details                                                                                                    | 81                        |
|                                                                                                    |                           |
| ubleshooting                                                                                                    |                           |
| pendices                                                                                                    | 85                        |
| pendices<br>7.1. Appendix A - Assembly Object Detail                                                                                                    | <b>85</b>                 |
| pendices<br>7.1. Appendix A - Assembly Object Detail<br>7.1.1. Summary Table of Input Assemblies                                                                                                    | <b>85</b><br>             |
| 7.1.2. Summary Table of Output Assemblies                                                                                                    | <b>85</b><br>85<br>85<br> |
| 7.1. Appendix A - Assembly Object Detail<br>7.1.1. Summary Table of Input Assemblies<br>7.1.2. Summary Table of Output Assemblies<br>7.1.3. Assembly Details                                                                                                    | <b>85</b><br>             |
| 7.1. Appendix A - Assembly Object Detail<br>7.1.1. Summary Table of Input Assemblies<br>7.1.2. Summary Table of Output Assemblies<br>7.1.3. Assembly Details<br>7.1.3.1. Input Assembly 1 - Detail                                                                                                    |                           |
| 7.1. Appendix A - Assembly Object Detail<br>7.1.1. Summary Table of Input Assemblies<br>7.1.2. Summary Table of Output Assemblies<br>7.1.3. Assembly Details<br>7.1.3.1. Input Assembly 1 - Detail<br>7.1.3.2. Input Assembly 2 - Detail                                                                                                    |                           |
| 7.1. Appendix A - Assembly Object Detail                                                                                                    |                           |
| 7.1. Appendix A - Assembly Object Detail                                                                                                    | <b></b>                   |
| 7.1. Appendix A - Assembly Object Detail                                                                                                    | <b></b>                   |
| 7.1. Appendix A - Assembly Object Detail                                                                                                    | <b></b>                   |
| 7.1. Appendix A - Assembly Object Detail                                                                                                    | <b></b>                   |
| 7.1. Appendix A - Assembly Object Detail                                                                                                    | <b></b>                   |
| 7.1. Appendix A - Assembly Object Detail                                                                                                    | <b></b>                   |
| <b>Dendices</b> 7.1. Appendix A - Assembly Object Detail         7.1.1. Summary Table of Input Assemblies         7.1.2. Summary Table of Output Assemblies         7.1.3. Assembly Details         7.1.3. Assembly Details         7.1.3.1. Input Assembly 1 - Detail         7.1.3.2. Input Assembly 2 - Detail         7.1.3.3. Input Assembly 6 - Detail         7.1.3.4. Output Assembly 7 - Detail         7.1.3.5. Output Assembly 9 - Detail         7.1.3.6. Input Assembly 17 - Detail         7.1.3.7. Input Assembly 18 - Detail         7.1.3.8. Input Assembly 22 - Detail         7.1.3.9. Output Assembly 23 - Detail         7.1.3.10. Output Assembly 25 - Detail | <b></b>                   |
| <ul> <li>7.1. Appendix A - Assembly Object Detail</li> <li>7.1.1. Summary Table of Input Assemblies</li></ul>                                                                                                    | <b></b>                   |

6.

7.

| 7.5. Appendix E – Service Summary and Details    | 96 |
|--------------------------------------------------|----|
| 7.5.1. Get Attribute Single                      | 96 |
| 7.5.1.1. SERVICE Parameters                      | 96 |
| 7.5.1.2. Success Response Data                   | 96 |
| 7.5.2. Set Attribute Single                      | 97 |
| 7.5.2.1. SERVICE Parameters                      | 97 |
| 7.5.2.2. Success Response Data                   | 97 |
| 7.6. Appendix F - State                          | 98 |
| 7.6.1.1. Device Supervisor State Machine Diagram | 98 |
|                                                  |    |
| 8. Glossary                                      | 99 |

#### Tables

| Table 3-1 I/O Data Description Table (default)                            |  |
|---------------------------------------------------------------------------|--|
| Table 3-2 Counts Range Definition                                         |  |
| Table 4-1 Commonly Configured Attributes/Parameters                       |  |
| Table 4-2 Attributes to Configure Default Assemblies                      |  |
| Table 4-3 Configurable Data Type Attributes                               |  |
| Table 4-4 Configurable Data Units Attributes                              |  |
| Table 4-5 Flow Sensor Configuration Values                                |  |
| Table 4-6 Pressure Sensor Safe State Values                               |  |
| Table 4-7 Valve Values                                                    |  |
| Table 4-8 Valve Safe State Values                                         |  |
| Table 4-9 Valve Override Values                                           |  |
| Table 4-10 Pressure Control Values                                        |  |
| Table 4-11 Pressure Control Values                                        |  |
| Table 4-12 Device Info                                                    |  |
| Table 4-13 SoftStart Ramp Control                                         |  |
| Table 4-14 PID Control                                                    |  |
| Table 5-1 Accessible Classes                                              |  |
| Table 5-2 Identity Object [0x1] Attributes                                |  |
| Table 5-3 Note: Identity Object [0x1] Status                              |  |
| Table 5-4 Identity Object [0x1] Services                                  |  |
| Table 5-5 Identity Object [0x1] Service Reset                             |  |
| Table 5-6 Message Router Object [0x2] Attributes                          |  |
| Table 5-7 Message Router Object [0x2] Services                            |  |
| Table 5-8 DeviceNet Object [0x3] Attributes                               |  |
| Table 5-9 DeviceNet Object [0x3] BOI                                      |  |
| Table 5-10 DeviceNet Object [0x3] Attributes                              |  |
| Table 5-11 DeviceNet Object [0x3] Services                                |  |
| Table 5-12 DeviceNet Object [0x3] Service Allocate Master/Slave Connect   |  |
| Table 5-13 DeviceNet Object [0x3] Service Release Master/Slave Connect    |  |
| Table 5-14 Assembly Object [0x4] Attributes                               |  |
| Table 5-15 Assembly Object [0x4] Services                                 |  |
| Table 5-16 Rules for Governing Master/Slave Connections [0x5] Instance    |  |
| Table 5-17 Rules for Governing Master/Slave Connections [0x5] Instance    |  |
| Connection - Attributes                                                   |  |
| Table 5-18 Rules for Governing Master/Slave Connections [0x5] Instance    |  |
| Connection - Attributes                                                   |  |
| Table 5-19 Rules for Governing Master/Slave Connections [0x5] Instance    |  |
| Connection (Acknowledged) - Attributes                                    |  |
| Table 5-20 Rules for Governing Master/Slave Connections [0x5] State       |  |
| Table 5-21 Rules for Governing Master/Slave Connections [0x5] Transport   |  |
| Table 5-22 Rules for Governing Master/Slave Connections [0x5] Initial Cor |  |
| Table 5-23 Rules for Governing Master/Slave Connections [0x5] Watchdog    |  |
| Table 5-24 Rules for Governing Master/Slave Connections [0x5] Services    |  |
| Table 5-25 Acknowledge Handler Object [0x2B] Attributes                   |  |
| Table 5-26 Acknowledge Handler Object [0x2B] Services                     |  |
| Table 5-27 Selection Object [0x2E] Attributes                             |  |
| Table 5-28 Acknowledge Handler Object [0x2E] Services                     |  |

| Table 5 00 Device Over an ison Object (0.20) leadened 0. Attributes                                                     | 50 |
|----------------------------------------------------------------------------------------------------|----|
| Table 5-29 Device Supervisor Object [0x30] Instance 0 Attributes                                                        |    |
| Table 5-30 Device Supervisor Object [0x30] Instance 1 Attributes                                                        |    |
| Table 5-31 Device Supervisor Object [0x30] Device Status       Table 5-30 Device Supervisor Object [0x30] Device Status |    |
| Table 5-32 Device Supervisor Object [0x30] Exception Status                                                             |    |
| Table 5-33 Device Supervisor Object [0x30] Common Exception Detail                                                      |    |
| Table 5-34 Device Supervisor Object [0x30] Device Exception Detail                                                      |    |
| Table 5-35 Device Supervisor Object [0x30] Manufacturer Exception Detail                                                |    |
| Table 5-36 Device Supervisor Object [0x30] Common Exception Detail                                                      |    |
| Table 5-37 Device Supervisor Object [0x30] Device Exception Detail                                                      |    |
| Table 5-38 Device Supervisor Object [0x30] Manufacturer Exception Detail                                                |    |
| Table 5-39 Device Supervisor Object [0x30] Services         Table 5-40 Device Supervisor Object [0x20] Services         |    |
| Table 5-40 Device Supervisor Object [0x30] Service Perform Diagnostics                                                  |    |
| Table 5-41 S-Analog Sensor Object [0x31] Instance 0 Attributes                                                          |    |
| Table 5-42 S-Analog Sensor Object [0x31] Instance 1 Attributes                                                          |    |
| Table 5-43 S-Analog Sensor Object [0x31] Status                                                                         |    |
| Table 5-44 S-Analog Sensor Object [0x31] Full Scale                                                                     |    |
| Table 5-45 S-Analog Sensor Object [0x31] Safe State                                                                     |    |
| Table 5-46 S-Analog Sensor Object [0x31] Services                                                                       |    |
| Table 5-47 S-Analog Sensor Object [0x31] Service Set Full Scale Counts                                                  |    |
| Table 5-48 S-Analog Actuator Object [0x32] Attributes                                                                   |    |
| Table 5-49 S-Analog Actuator Object [0x32] Override                                                                     |    |
| Table 5-50 S-Analog Actuator Object [0x32] Status                                                                       |    |
| Table 5-51 S-Analog Actuator Object [0x32] Safe State                                                                   |    |
| Table 5-52 S-Analog Actuator Object [0x32] Services                                                                     |    |
| Table 5-53 S-Single Stage Controller Object [0x33] Instance 0 Attributes                                                |    |
| Table 5-54 S-Single Stage Controller Object [0x33] Instance 1 Attributes                                                |    |
| Table 5-55 S-Single Stage Controller Object [0x33] Status                                                               |    |
| Table 5-56 S-Single Stage Controller Object [0x33] Services         Table 6-1 Troubleshooting                           |    |
| Table 6-1 Troubleshooting<br>Table 7-1 Summary Table of Input Assemblies                                                |    |
| Table 7-1 Summary Table of httput Assemblies                                                                            |    |
| Table 7-2 Summary Table of Output Assemblies<br>Table 7-3 Input Assembly 1 - Detail                                     |    |
| Table 7-3 liput Assembly 2 - Detail                                                                                     |    |
| Table 7-4 input Assembly 2 - Detail                                                                                     |    |
| Table 7-6 Input Assembly 7 - Detail                                                                                     |    |
| Table 7-7 Input Assembly 9 - Detail                                                                                     |    |
| Table 7-8 Input Assembly 17 - Detail                                                                                    |    |
| Table 7-9 Input Assembly 18 - Detail                                                                                    |    |
| Table 7-9 liput Assembly 70 - Detail                                                                                    |    |
| Table 7-10 Input Assembly 22 - Detail                                                                                   |    |
| Table 7-12 Input Assembly 25 - Detail                                                                                   |    |
| Table 7-13 DeviceNet Data Type Definitions                                                                              | 03 |
| Table 7-14 Data                                                                                                    |    |
| Table 7-15 Pressure                                                                                                    |    |
| Table 7-16 LED Flash Codes                                                                                              |    |
| Table 7-10 LED Hash codes                                                                                               |    |
| Table 7-18 Success Response Data                                                                                        |    |
| Table 7-19 Service Parameters                                                                                           |    |
| Table 7-20 Success Response Data                                                                                        |    |
|                                                                                                    |    |

## Figures

| Figure 3-1 Baud Rate Switch                          | 6  |
|------------------------------------------------------|----|
| Figure 3-2 MAC ID Switches                           | 7  |
| Figure 3-3 Interface Connector                       | 10 |
| Figure 3-4 View Showing Top of PC/PM Can             |    |
| Figure 7-1 S-Device Supervisor State Machine Diagram |    |

#### 1. Introduction

Many applications of Flow Meters/Controllers and Pressure devices are moving to increasing use of automation. Automation comes in many forms: PLC's (Programmable Logic Controllers such as Allen-Bradley's SLC500), DCS's (Distributed Control Systems, such as Emerson's Digital V), and PCbased solutions (National Instrument's Labview<sup>™</sup>). Digital communications from these varied automation systems and the devices they measure and control are a very effective means of not only accomplishing more effective and rapid system integration, but also providing greatly improved system diagnostics and maintainability. DeviceNet<sup>™</sup> is an open digital protocol capable of high speeds and easy system connectivity. Brooks Instrument has several of its devices available on this popular networking standard, and is a member of ODVA<sup>™</sup> (Open DeviceNet Vendors Association), the governing standard body for DeviceNet.

THIS PAGE WAS INTENTIONALLY LEFT BLANK

#### 2. Before Starting

#### 2.1. Background & Assumptions

This manual is a supplement to the Digital Series Pressure Controller Operation Manual. It is assumed that the owner of this Digital Series PC is thoroughly familiar with the theory and operation of a Digital Series PC/ PM. If not, it is recommended that the owner read the Operations Manual first before continuing with this supplement.

This manual assumes a basic knowledge and understanding of DeviceNet (it's topology and its method of logically accessing the data or parameters contained within a device). This manual also assumes basic knowledge and understanding regarding the operation of Pressure Controllers or Pressure Meters. This manual is not intended to be a replacement to the ODVA (Open DeviceNet Vendors Association) specification, which is still the authoritative definition and description of DeviceNet communications. It is recommended, but not required for the purposes of this manual, that the user obtain a copy of the DeviceNet specification from ODVA (www.odva.org). This manual does not make any assumptions about any particular manufacturer of equipment or custom software used by the user to communicate with the Brooks device, but assumes the user has thorough understanding of such equipment and any configuration software. Application Notes and FAQ's are available at the Brooks Instrument web site (www.brooksintrument.com), which may contain specific information about the interfacing of other vendors equipment and the Digital Series Pressure Controller or Meter.

#### 2.2. Compliance

The Delta Class Pressure Controller (PC) or Pressure Meter (PM) conforms to the ODVA standards as a Vender Specified Device Profile adapted to a PC or PM device. The Delta Series device has been certified by ODVA that it conforms to all specifications required of a DeviceNet capable device and the Vendor Specific Device Profile for a PC/PM and supporting objects.

#### 2.3. Notations

This section details notations and conventions used throughout the manual. It is recommended that the reader become very familiar with these conventions. Hypertext links are used in the manual to assist in navigating. This manual is best viewed in its electronic form and can be obtained from the Brooks Customer Service Department (215) 362-3700 in Adobe<sup>®</sup> Acrobat<sup>®</sup> PDF format. A glossary is provided for reference in Section: 8 Glossary to aid in reviewing and/or to define any unfamiliar terms.

#### 2.3.1. Numbers

Numeric values used throughout this manual will be clearly denoted as to the base numeric system it represents. All hexadecimal number (base 16) will be prefixed with a 0x, like 0xA4. All binary numbers (base 2) will be suffixed with a b, like 1001b. All other numbers not annotated this way will be assumed decimal (base 10).

#### 2.3.2. EPATH

EPATH's will be denoted within brackets [] for example [0x31, 1, 3], which represents, left to right, the Class ID, Instance ID, and Attribute ID.

#### 3. Quick Start

This section assumes the owner of the Digital Series device has a fully operational and trouble-free communications network with appropriate power supplies as defined in the DeviceNet specification. This section also assumes that there exists, connected to the network, a "master" type of device with Poll I/O scanning capability (generally this is the most common application for a DeviceNet network).

#### 3.1. Step 1: Set Baud Rate and MAC ID

Two sets of switches are provided for setting the communication baud rate and for setting the MAC (Media Acess Control) ID of the device. The default MAC-ID is 63. The default Baud Rate is 125K. Set these switches on the PC's to the desired values.

#### 3.1.1. Baud Rate

The switch labeled "RATE" sets the baud rate of the PC. Possible values along with their corresponding label are (see figure below): "1" = 125K baud, "2" = 250K baud, and "5" = 500K baud, "P" = Software programmable where DeviceNet communications may be used to set the baud rate to one of the above values. The out-of-box default setting is 125K baud.

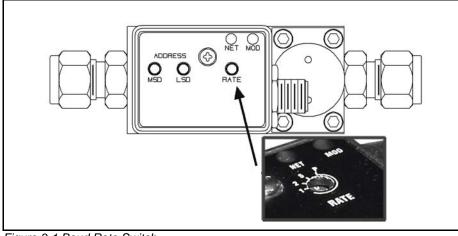

Figure 3-1 Baud Rate Switch

#### 3.1.2. MAC ID

Two switches labeled with "ADDRESS" are used to configure the MAC ID of the device. MAC ID stands for Media Access Control Identifier and is used to set the unique address of the device on the network. The possible range of addresses is 00 to 63.

The switch labeled "MSD" is used to set the most significant digit of the address: 00, 10, 20, 30...etc. all the way up to 60. If "MSD" is set in the range labeled as "P", it means the MAC ID of the device may be software programmable through the network.

The switch labeled "LSD' sets the least significant digit of the MAC ID. The out-of-box default setting for the MAC ID is 63.

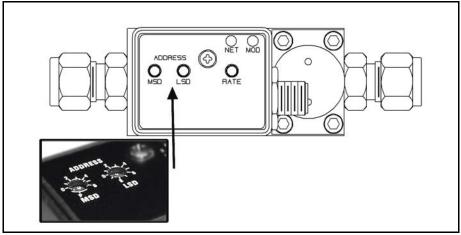

Figure 3-2 MAC ID Switches **NOTE:** Any changes made to the switches, either by externally setting them or through software, will not take effect until the device has been power cycled.

#### 3.2. Step 2: Configure Scanner

This section contains information that will be needed to configure the scanning device (e.g. PLC, PC, DCS). You will need to consult the documentation for these systems for proper configuration to the device configuration information below.

The Digital Series PC/PM comes from the factory with a default configuration as defined by the PC/PM Device Profile. The table below lists attributes that are of the most interest to owners of this type of device and the factory configured default values. For more information on all the supported attributes in the device, see Section 5 Detail Configuration. **NOTE:** 

If you ordered your Digital Series PC/PM and requested that the Factory preconfigure the device per your own custom specification, the following tables may not apply.

|                     | Input Accombly 2 | Output            | Vecembly 7  |
|---------------------|------------------|-------------------|-------------|
|                     | Input Assembly 2 | Output Assembly 7 |             |
| Data Size           | 3 bytes          | 4 bytes           |             |
| Assembly Type       | Input            | Output            |             |
| Definition of Bytes |                  |                   |             |
| Byte 0              | Status*          | Byte 0            | Setpoint*** |
| Byte 1              | PV               | Byte 1            |             |
| Byte 2              |                  | Byte 2            | Control     |
|                     |                  | Byte 3            | Instance    |

| Table 3-1 | I/O Data | Description | Table  | (default) |
|-----------|----------|-------------|--------|-----------|
|           | "O Dulu  | Description | I UDIC | (doidant) |

\*Status:

An 8-bit Bitfield whose bits have the following definition

| Bit | Description                      |
|-----|----------------------------------|
| 0   | Common Alarms                    |
| 1   | Device Profile Specific Alarms   |
| 2   | Manufacturer Specific Alarms     |
| 3   | 0                                |
| 4   | Common Warnings                  |
| 5   | Device Profile Specific Warnings |
| 6   | Manufacturer Specific Warnings   |
| 7   | 1                                |

\*\*PV (Process Variable - Pressure)

A 16-bit signed integer (-32768 to 32767) to represent flow in data units of counts<sup>1</sup>. The numeric range definitions for Flow are:

| Counts<br>Range | 0 - 23405        | 23406 -<br>25745 | 25746 - 32767    |
|-----------------|------------------|------------------|------------------|
| Pressure        | 0% to<br>100%    | 100+% to<br>110% | 110+% to<br>140% |
|                 | of Full<br>Scale | of Full Scale    | of Full Scale    |

\*\*\*Setpoint:

A 16-bit signed integer (-32768 to 32767) to represent the setpoint value in data units of counts<sup>1</sup>. The numeric range definitions for Setpoint are:

Table 3-1 Counts Range Definition

| Counts<br>Range | < 0                                                                                    | 0 – 23405                     | 23406 -<br>25745                  | 25746 - 32767                                                                                  |
|-----------------|----------------------------------------------------------------------------------------|-------------------------------|-----------------------------------|------------------------------------------------------------------------------------------------|
| Setpoint        | Not Valid. The<br>minimum value<br>for setpoint will<br>clamped to 0%<br>of Full Scale | 0% to<br>100%of Full<br>Scale | 100+% to<br>110% of Full<br>Scale | Not Valid. The<br>maximum value<br>for setpoint will<br>be clamped to<br>110% of Full<br>Scale |

#### 3.3. Step 3: Plumb to the Device

Ensure gas flow paths are provided to the inlet and outlet connectors of the PC. Ensure pressures are per the specifications stated on the purchase order for the device (or the calibration data sheet shipped with the device).

<sup>&</sup>lt;sup>1</sup> The Data Units Counts is a dimensionless unit that defines a range of numbers to represent a quantity. See Configuration Section for more information on Data Units counts.

#### 3.4. Step 4: Connect Device to the Network

Connect the device to the network by attaching the network cable to the DeviceNet Micro connector on the device. If power is already been applied to the network, go to Step 6.

#### 3.4.1. Interface Connector

Power and network signals are interfaced to the PC through the standard 5pin "micro" connector on the device. This connector is specified in the DeviceNet Specification, Vol. 1, Appendix C, page C-9 and is defined as a male, sealed, micro-style connector. The figure below illustrates the electrical connections to the device.

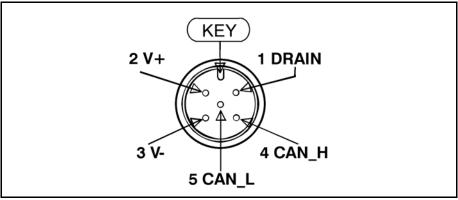

Figure 3-3 Interface Connector

#### 3.5. Step 5: Apply Power to the Network

A DeviceNet network is powered by a (nominal) +24 VDC supply. Ensure that your network is properly powered per the ODVA Specifications. Reference DeviceNet Specification, Vol. 1 Appendix F, for DeviceNet power specification.

#### 3.6. Step 6: LED Verification

Two LED's are provided to indicate network status and module status, labeled "NET" and "MOD" respectively. Appendix D provides a table of flash codes for each of the LED's

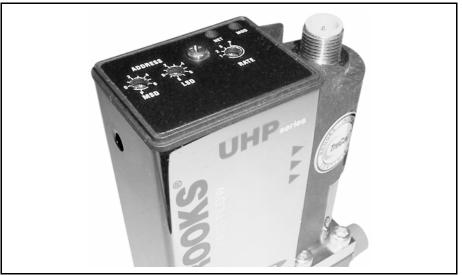

Figure 3-4 View Showing Top of PC/PM Can

When power is applied to the device, each LED will flash red, then green a minimum of one time. This is a LED verification test. If this does not occur, go to the Troubleshooting section.

Next the MOD LED ("module" Status) will then begin to flash red/green indicating that the device is self-testing. When all internal tests have passed, the MOD LED will turn solid green. If this does not occur, go to the Troubleshooting section.

The NET LED ("Network" Status) will remain off until another node is connected to the network and completes a Duplicate MAC ID check. This implies that under normal operating conditions, after the initial NET LED power on sequence has completed, a single node will never turn on its NET LED.

If other devices are on the network, the NET LED ("Network" Status) should flash green, indicating that the device MAC ID and Baud Rate are configured properly and the device recognizes the network. It is now capable of establishing "connections." Proceed to Step 7.

If the NET LED is solid green, an active connection has now been established to the device. Proceed to Step 7.

If the NET LED is indicating any other status than those described above, consult Appendix D for LED flash codes or go to the Troubleshooting section.

#### 3.7. Step 7: Begin Scanning the Network

Enable the scanner to begin scanning the network. If the NET LED on the PC goes to solid green, the scanner has connected to the PC and is now actively polling the PC. Each poll request to the PC contains a setpoint value and control instance, and each poll response from the PC contains Status and Pressure information. If the NET LED does not maintain a solid green status while the scanner is actively scanning the network, consult Appendix D for LED flash codes or go to the Troubleshooting section.

#### 4. Configuration

#### 4.1. Commonly Configured Attributes

The Digital PC/PM supports many different configurable attributes. The outofbox defaults meet the needs of a great majority of applications, but some applications may require the device to report more information or behave differently than is configured with default settings, such as valve position, safe mode, or flow and/or setpoint as real numbers in engineering units etc.

This section covers the more common attributes that are configured to meet the unique needs of applications. The terms "attribute" and "parameters" can be used interchangeably and ultimately refer to the same data item within the PC device. The term "parameter" is widely used within the EDS paradigm whereas "attribute" is used within the DeviceNet specification.

The tables will make reference to both the EDS Parameter name (if the configuration software utilizes the EDS sheet) and the EPATH descriptor (class-instance-attribute) for those who are writing custom or have other types of configuration interfaces.

The following table lists attributes/parameters that will be discussed in this section.

#### Table 4-1 Commonly Configured Attributes/Parameters

| Attribute                                                | EDS Parameter                   | EPATH       | Default<br>Value | Semantics                                                                                   |
|----------------------------------------------------------|---------------------------------|-------------|------------------|---------------------------------------------------------------------------------------------|
| Default Polled I/O Conn.<br>Produce Assembly<br>Instance | Poll Prod Assy                  | [0x5-1-100] | 2                | Uses Assembly Instance 2 to Produce Data onto the network                                   |
| Default Polled I/O<br>Consume Assembly<br>Instance       | Poll Cons Assy                  | [0x5-1-101] | 7                | Uses Assembly Instance 7 to Consume Data from the network                                   |
| Default Cyclic I/O Conn.<br>Produce Assembly<br>Instance | Cyclic Prod Assy                | [0x5-1-102] | 2                | Uses Assembly Instance 2 to Produce Data onto the network                                   |
| Default COS I/O Conn.<br>Produce Assembly<br>Instance    | COS Prod Assy                   | [0x5-1-104] | 2                | Uses Assembly Instance 2 to Produce Data onto the network                                   |
| Sensor Data Type                                         | Pressure Sensor<br>Data Type    | [0x31-1-3]  | 0xC3             | Pressure will be reported as a 16-bit signed integer                                        |
| Actuator Data Type                                       | Valve Data Type                 | [0x32-1-3]  | 0xC3             | Valve position will be reported as a 16-bit signed integer                                  |
| Setpoint Data Type                                       | Pressure Control<br>Data Type   | [0x33-1-3]  | 0xC3             | Setpoint will be a 16-bit signed integer.                                                   |
| Sensor Data Units                                        | Pressure Sensor<br>Data Units   | [0x31-1-4]  | 0x1001           | See Counts Description See Counts Range Values                                              |
| Actuator Data Units                                      | Valve Data Units                | [0x32-1-4]  | 0x1001           | See Counts Description See Counts Range Values                                              |
| Setpoint Data Units                                      | Pressure Control<br>Data Units  | [0x33-1-4]  | 0x1001           | See Counts Description See Counts Range Values                                              |
| Sensor Safe State                                        | Pressure Sensor<br>Safe State   | [0x31-1-25] | 0                | The sensor will report a value of 0 when device is in its Safe State                        |
| Actuator Safe State                                      | Valve Safe State                | [0x32-1-21] | 0                | The valve will close when device is in its Safe State                                       |
| Selected Pressure<br>Application                         | Pressure<br>ApplicationInstance | [0x31-1-35] | 1                | The instance of the pressure application<br>Object used to linearize the Pressure<br>Sensor |

#### 4.1.1. I/O Assemblies

Assemblies are a collection of attributes and are an integral part of the I/O data exchange. It is the Assembly that defines what data and how much data is exchanged between the Master and the device in an I/O type of connection. Assemblies are grouped into two categories: Input and Output

From a device perspective, an Input Assembly is the data PRODUCED from the device ONTO the network (or can also be viewed as data "INPUT" to the Master FROM the device). Again, from a device perspective, an Output Assembly is the data CONSUMED from the network INTO the device (or can also be viewed as the data "OUTPUT" from the Master TO the device).

A selection of pre-defined Assemblies is listed in Appendix A. Once the desired Assemblies have been configured in the device, corresponding changes in configuration will probably be required from the Master side of connection.

#### NOTE:

For I/O Connections to be established between Master and Slave device, the I/O data sizes for both Input/Output must match. Selection of an Assembly in the PC device automatically sets the I/O data sizes and no further configuration by the customer is required.

The table below references the parameters/attributes associated with I/O Assembly configuration.

| EDS<br>Parameter  | EPATH           | Configures<br>Connection<br>Type | Valid<br>Assembly<br>Type | Data<br>Size<br>(Bytes) | Out-of<br>Box<br>Default |
|-------------------|-----------------|----------------------------------|---------------------------|-------------------------|--------------------------|
| Poll Prod<br>Assy | [0x5-1-<br>100] | Polled                           | Input                     | 3                       | 2                        |
| Poll Cons<br>Assy | [0x5-1-<br>101] | Polled                           | Output                    | 4                       | 7                        |
| Not<br>Supported  | [0x5-1-<br>102] | Cyclic                           | Input                     | 3                       | 2                        |
| Not<br>Supported  | [0x5-1-<br>104] | Change-of-State                  | Input                     | 3                       | 2                        |

Table 4-2 Attributes to Configure Default Assemblies

#### NOTE:

After configuring these attributes, the PC device must be power cycled for the changes to take effect.

#### The "Inferred" Data Type for Assembly Objects

It is difficult to talk about I/O Assemblies without talking about Data Type since both are tied very closely together (For more detailed explanation on Data Type, see section below "Data Type").

The Assembly Object is a collection of parameters/attributes. The purpose being that one can move a grouping of data to many attributes at one time as opposed to using individual messages to get or set each attribute. A difficulty occurs when one or more of the attributes in the Assembly have a changeable or dynamic data type. For example, the attribute Pressure in the S-Analog Sensor object has data type that is dependent on the value of attribute Data Type within the same object.

The Assembly objects defined in the PC device profile are considered static, meaning that the number of bytes defined in the Assembly is the number of bytes that will be transferred, no more, no less.

#### Example:

S-Analog Sensor object's Data Type (Pressure Sensor Data Type parameter) is configured to REAL and Assembly object Instance 1 is used to retrieve the flow data. The size of data type REAL is 4 bytes and therefore Pressure will be reported as 4 bytes, but Assembly Instance 1 reports pressure as 2 bytes. A data size mismatch/conflict has occurred. When a data size mismatch occurs, the Master device usually indicates this condition with an error.

The solution is to force the Data Type attribute (Pressure Sensor Data Type parameter) to match the "inferred" data type of the Assembly instance. A mechanism is in place such that if an Assembly object has been assigned to an I/O Connection AND the I/O Connection becomes active (transitions to the Established state), the attribute/parameter that defines the data type for the particular object will be forced automatically to the inferred data type of the Assembly.

#### Example:

In the example above, attribute Data Type (Pressure Sensor Data Type parameter) of the S-Analog Sensor Object will be changed to INT (same as the Assembly), enforcing the data size match between the Pressure data and the Assembly instance.

#### NOTE:

While the I/O Connection is active, the Data Type parameter/attribute will have "get only" accessibility, effectively locking out any means of modifying the attribute, including the establishment of another I/O Connection, until the original I/O Connection is terminated.

#### 4.1.2. Data Type

The Data Type of an attribute defines the way a data value is represented in the PC and transmitted across the network, such as integer and floating point. Most of the attributes defined in the PC have a static data type, meaning that the data type for that attribute is defined once and never changes.

Several of the key attributes in the PC have a dynamic data type that is defined and configurable via a companion attribute. Pressure in the S-Analog Sensor object (Pressure Sensor Parameter) has a companion attribute to define Pressure's data type. Some other key attributes with dynamic data type are Setpoint and Valve Position. It may be desirable when changing Data Units (see Data Units section below) to change the Data Type also. For example, if Pressure and Setpoint are configured to represent Data Units "Percent", then Data Type INT would limit the values to whole numbers from 0 to 100. Therefore, the smallest increment of pressure/setpoint would be 1. However, if Data Type was set to REAL, pressure/Setpoint could now be floating point numbers between 0.00000 to 100.000.

The following table lists objects and their attributes associated with configuring data type.

| EDS<br>Parameter               | EPATH      | Applicable Units Table                | Out-of Box Default |  |  |  |
|--------------------------------|------------|---------------------------------------|--------------------|--|--|--|
| Press.<br>Sensor Data<br>Type  | [0x31-1-3] | Appendix B - Data Type<br>Definitions | INT                |  |  |  |
| Actuator<br>Data Type          | [0x32-1-3] | Appendix B - Data Type<br>Definitions | INT                |  |  |  |
| Press.<br>Control<br>Data Type | [0x33-1-3] | Appendix B - Data Type<br>Definitions | INT                |  |  |  |

Table 4-3 Configurable Data Type Attributes

#### NOTE:

The two data types supported by the Delta Series PC for the dynamic data typed attributes are INT and REAL. An INT is a number that is represented by whole numbers ranging from – 32768 to 32767. A REAL is a floating-point number ranging from 3.4E38 to -3.4E38.

#### 4.1.3. Data Units

The Delta Series PC is capable of reporting pressure and accepting setpoints in values associated to engineering units. This can simplify user interpretation of information from the device by letting the device perform the calculations necessary to interpret the pressure signal from its internal sensor based upon information in the selected calibration. Though some may be more familiar with Counts or Percent from using Analog type PC's, the interpretation of Counts (see section Counts below and Range Definition in Quick Start) can vary.

The following table lists objects and their attributes associated with data units. Data Units attributes have a data type of UINT.

| EDS Parameter                             | ameter EPATH Applicable Units Table |                                       | Out-of Box Default |  |
|-------------------------------------------|-------------------------------------|---------------------------------------|--------------------|--|
| Pressure Sensor [0x31-1-4]<br>Data Units  |                                     | Appendix C: Pressure Data Units Table | Counts             |  |
| Actuator Data Units [0x32-1-4]            |                                     | Appendix C: Pressure Data Units Table | Counts             |  |
| Pressure Control [0x33-1-4]<br>Data Units |                                     | Appendix C: Pressure Data Units Table | Count              |  |

Table 4-4 Configurable Data Units Attributes

#### Counts

Counts define a range of number to represent 0 to 100+% of Pressure. The problem with this unit is defining what is 100%. In Delta Series, the range of numbers available to define 0-100% is -32768 to 32767. Delta forces 0% to be 0 Counts, and defaults 100% to 23405 Counts). This 23405 number allows for a pressure signal to be indicated as high as 140% of full scale (32767 = 140%). If the user desires to change this upper range number, a service is provided in the S-Analog Sensor object (Set Full Scale Counts) to change this value.

#### NOTE:

If the value 32767 is used for 100%, be aware that any pressure value that exceeds 100% of full scale cannot be indicated. This is a result of the limitation of a 2 byte signed integer number for which Counts is associated with.

#### 4.1.4. Safe State (i.e. Safe Mode)

The Safe State or Safe Mode of the devices means that the device has transitioned to a state that is considered "safe" whereby it will shut down the normal controller process and place mechanical and sensing mechanisms in the device to a safe condition (e.g.. The actuator may be forced closed). The device will ignore input stimuli, such as setpoint or actuator override. In most cases, the safe mode of the device is equivalent to the operational mode when the device is not powered. Example, a PC with a normally closed actuator would not be able to control pressure in an un-powered state because the actuator would physically be closed and the sensor signal indicating pressure would be latched at some fixed value. However, this is not the case with normally open valves. The safe mode defaults for normally open devices.

#### NOTE:

Safe State indicates the condition that the sensor, actuator, and controller will be in when the device is in a particular Operational State. The Safe State condition can be configured for each of these elements by setting the appropriate Safe State attribute in each of their corresponding objects (e.g. Analog Sensor Object, Analog Actuator Object, and Single Stage Controller Object) if supported.

#### The State Machine and Safe Mode

All products in the Delta Series product line employ an internal State Machine to govern the operation of the device. The state machine is illustrated with supporting diagrams and transition tables in Appendix F. Within each state, the device can enter a mode that defines an operational behavior. One mode in particular is the Safe Mode (a.k.a. the Safe State). The device will be in Safe Mode when the device is in any state other than the Executing State. The Executing State can be entered in two ways: first, the establishment and subsequent exchange of I/O data through an I/O connection, and second, a directive to the S-Device Supervisor Object using explicit messaging. Likewise, the Executing State will be exited by closing all I/O connections to the device, an I/O Connection timeout (i.e. EPR Timeout), or by a directive to the S-Device Supervisor Object. In addition, a transition out of the Executing State will occur internally by the device if a severe fault condition is detected.

The Safe Modes of the PC/PM device is described in the below tables. The label "default" indicates the out-of-the box default defined by the PC device profile.

#### Valve Safe Mode

Attribute Safe State in S-Analog Actuator Object [0x32-1-21], or EDS Parameter Group Valve. These states apply to both Normally Closes and Normally Open Valves

| Value | State            |
|-------|------------------|
| 0     | Closed (default) |
| 1     | Open             |
| 2     | Hold             |
| 3     | Safe State       |

#### Pressure Sensor Safe Mode

Attribute Safe State in S-Analog Sensor Object [0x31-1-25], or EDS Parameter Group Pressure Sensor

| Value | State           |
|-------|-----------------|
| 0     | Zero (default)  |
| 1     | Full Scale      |
| 2     | Hold Last Value |
| 3     | Use Safe Value  |
| 100   | Track           |

#### 4.1.5. Pressure Application Selection

If the PC/PM contains multiple pressure applications, the selection of a particular application can be configured in attribute "Pressure Application Object Instance" of the S-Analog Sensor Object [0x31-1-35].

#### 4.2. EDS Parameter Configuration

This section describes the parameters defined in the EDS file. These parameters are grouped logically in the following categories:

| Group Name                     | Description                                                                                                    |
|--------------------------------|----------------------------------------------------------------------------------------------------|
| Pressure Sensor                | These parameters are associated with configuring the pressure sensor. The <i>attributes</i> associated with these parameters are found in the S-Analog Sensor Object                                              |
| Actuator Valve <sup>2</sup>    | These parameters are associated with configuring the Valve. The <i>attributes</i> associated with these parameters are found in the S-Analog Actuator Object                                                      |
| Pressure Control <sup>1</sup>  | These parameters are associated with configuring the pressure Control behavior. The <i>attributes</i> associated with these parameters are found in the S-Single Stage Controller Object.                         |
| Device Info                    | These are informational parameters. The <i>attributes</i> associated with these parameters are found in the S-Device Supervisor Object.                                                                           |
| Polled Connection              | These parameters select the I/O DataAssembly to be used with the Polled I/O Connection. The <i>attributes</i> associated with these parameters are found in the Connection Object – Explicit Connection Instance. |
| Softstart Control <sup>1</sup> | These parameters configure the softstart control (ramping) feature of the device. The <i>attributes</i> associated with these parameters are found in the S-Single Stage Controller Object.                       |
| PID Control <sup>1</sup>       | These parameters are used to tune the control performance of the device. The <i>attributes</i> associated with these parameters are found in the S-Single Stage Controller Object.                                |

<sup>&</sup>lt;sup>2</sup> Available for Pressure Controllers Only.

#### 4.2.1. Pressure Sensor

| EDS Parameter                                 | Values                                                  | Description                                                                               | EPATH       |
|-----------------------------------------------|---------------------------------------------------------|-------------------------------------------------------------------------------------------|-------------|
| Press. Sensor Data<br>Type <sup>3, 4, 5</sup> | Appendix B - Data Type Definitions                      | The data type associated with reporting pressure                                          | [0x31-1-3]  |
| Press. Sensor Data<br>Units <sup>1</sup>      | See "Pressure Units Table" in Appendix<br>C -Data Units | The engineering units associated with reporting pressure                                  | [0x31-1-4]  |
| Press. Sensor Safe<br>State                   | See Note: Pressure Sensor Safe State<br>below           | Configures the behavior of the<br>pressure sensor when the device is<br>in Safe Mode      | [0x31-1-25] |
| Press. Sensor<br>Application Instance         | 1 up to the number of applications in the device        | Sets the valve controlparameters<br>used by the PC for a specific<br>application instance | [0x31-1-35] |

#### 4.2.1.1. Note: Pressure Sensor Safe State

 Table 4-6 Pressure Sensor Safe State Values

| Value | State              | Description                                                                                        |
|-------|--------------------|----------------------------------------------------------------------------------------------------|
| 0     | Zero (default)     | The sensor value will be 0                                                                         |
| 1     | Full Scale         | The sensor value will equal Full Scale                                                             |
| 2     | Hold Last<br>Value | The sensor value will hold to the most recent sensor reading just prior to entering the safe state |
| 3     | Use Safe<br>Value  | The sensor value will equal Safe Value attribute of the S-Analog Sensor Object                     |
| 100   | Track              | The sensor value will continue to update normally as if in the Executing State                     |

<sup>&</sup>lt;sup>3</sup> This parameter is only configurable when the device is in the Idle State (i.e. when the device is not being actively scanned/polled).

<sup>&</sup>lt;sup>4</sup> This parameter will automatically be set based upon the inferred data type of the selected Assembly used for I/O (i.e. if the Assembly that is selected to report flow is INT, then this attribute will be automatically set to INT once I/O data exchange begins).

<sup>&</sup>lt;sup>5</sup> The device only supports values INT and REAL. All others will be rejected.

#### 4.2.2. Actuator (Valve)

#### Table 4-7 Valve Values

| Parameter                       | Values                                                     | Description                                                                                          | Path        |
|---------------------------------|------------------------------------------------------------|----------------------------------------------------------------------------------------------------|-------------|
| Valve Data Type <sup>6, 7</sup> | Appendix B - Data Type<br>Definitions                      | The data type associated with reporting valve position.                                              | [0x32-1-3]  |
| Valve Data Units <sup>8</sup>   | See the Actuator Units<br>Table Appendix C -<br>Data Units | The engineering units associated with reporting valve position.                                      | [0x32-1-4]  |
| Valve Safe State                | See Note: Valve Safe<br>State below                        | Configures the behavior of the valve when the device is in Safe Mode                                 | [0x32-1-21] |
| Valve Override <sup>9</sup>     | See Note: Valve<br>Override below                          | Overrides the controller by commanding the valve to one of the selectable values in the table below. | [0x32-1-5]  |

#### 4.2.2.1. Note: Actuator (Valve) Safe State

The following table outlines valid safe states for the valve. This table applies for normally closed and normally open valves.

| Value | State              | Description                                                                                           |
|-------|--------------------|----------------------------------------------------------------------------------------------------|
| 0     | Closed             | The valve will be driven closed and the valve position will be 0% or 0 Counts                         |
| 1     | Open               | The valve will be driven open and the valve position will be 100% or Full Scale Counts Value          |
| 2     | Hold Last<br>Value | The valve will be driven to the last updated value just prior to the entering of the safe state.      |
| 3     | Use Safe<br>Value  | The valve will be driven to the value configured in the Safe Value attribute of the S-Analog Actuator |

Table 4-8 Valve Safe State Values

<sup>&</sup>lt;sup>6</sup> This parameter is only configurable when the device is in the Idle State (i.e. when the device is not being actively scanned/polled).

<sup>&</sup>lt;sup>7</sup> This parameter will automatically be set based upon the inferred data type of the selected Assembly used for I/O (i.e. if an Assembly is selected that reports valve position, and the inferred data type of the assembly is INT, then this attribute will be automatically set to INT once I/O data exchange begins).

<sup>&</sup>lt;sup>8</sup> Available for Pressure Controllers Only.

<sup>&</sup>lt;sup>9</sup> This Override action only occurs when the device is in the Executing State.

#### 4.2.2.2. Note: Actuator (Valve) Override

#### The following table outlines the valid valve override types

| Table 4-9 Valve Override Values |            |                                                                    |  |
|---------------------------------|------------|--------------------------------------------------------------------|--|
| Value                           | Sate       | Description                                                        |  |
| 0                               | Normal     | Valve is under normal operational control                          |  |
| 1                               | Closed     | Valve is driven fully closed                                       |  |
| 2                               | Open       | Valve is driven fully open                                         |  |
| 3                               | Hold       | Valve is held to last updated value prior to assertion of override |  |
| 4                               | Safe State | Valve is driven to the condition specified by Safe State           |  |

# 4.2.3. Pressure Control

| Table 4-10 Pressure | Control | Values |
|---------------------|---------|--------|
|---------------------|---------|--------|

| Parameter                                     | Values                                                     | Description                                                                                                    | Path         |
|-----------------------------------------------|------------------------------------------------------------|----------------------------------------------------------------------------------------------------|--------------|
| Press. Control Data<br>Type <sup>10, 11</sup> | Appendix B - Data Type<br>Definitions                      | The data type associated with the value of Setpoint.                                                                                         | [0x33-1-3]   |
| Press. Control Data<br>Units <sup>12</sup>    | See the Actuator Units<br>Table Appendix C - Data<br>Units | The engineering units associated with Setpoint.                                                                                              | [0x33-1-4]   |
| Press. Control Constant<br>Time Ramp Rate     | 0 to 86400000 msec                                         | Sets the time the controller will takes to move<br>from the current position to the new setpoint<br>position                                 | [0x33-1-19]  |
| Press. Control Constant<br>Slope Ramp Rate    | 0.0 to 3.4e38                                              | Sets the slope (percent change per second)<br>that the controller will use to move from the<br>current position to the new setpoint position | [0x33-1-100] |
| Press. Control Derivative Gain                | -3.4e38 to 3.4e38                                          | The value of the Derivative gain of the PID controller                                                                                       | [0x33-1-92]  |
| Press. Control Integral<br>Gain               | -3.4e38 to 3.4e38                                          | The value of the Integral gain of the PID controller                                                                                         | [0x33-1-93]  |
| Press. Control<br>Proportional Gain           | -3.4e38 to 3.4e38                                          | The value of the Proportional gain of the PID controller                                                                                     | [0x33-1-94]  |

<sup>&</sup>lt;sup>10</sup> This parameter is only configurable when the device is in the Idle State (i.e. when the device is not being actively scanned/polled).

<sup>&</sup>lt;sup>11</sup> This parameter will automatically be set based upon the inferred data type of the selected Assembly used for I/O (i.e. if an Assembly is selected that contains Setpoint as one of its data members, and the inferred data type of the assembly is INT, then this attribute will be automatically set to INT once I/O data exchange begins).

<sup>&</sup>lt;sup>12</sup> Available for Pressure Controllers Only.

# 4.2.4. Polled Connection

#### Table 4-11 Pressure Control Values

| Parameter                    | Values                                                                            | Description                                                                                 | Path        |
|------------------------------|-----------------------------------------------------------------------------------|---------------------------------------------------------------------------------------------|-------------|
| Poll Prod Assy <sup>13</sup> | See "Summary Table of Input<br>Assemblies" Appendix A -Assembly<br>Object Detail  | This parameter selects the Assembly that the Polled I/O Connection will use to produce data | [0x5-2-100] |
| Poll Cons Assy <sup>1</sup>  | See "Summary Table of Output<br>Assemblies" Appendix A -Assembly<br>Object Detail | This parameter selects the Assembly that the Polled I/O Connection will use to receive data | [0x5-2-101] |

#### 4.2.5. Device Info

## All values associated with this group are Read Only

Table 4-12 Device Info

| Parameter                   | Values              | Description                                                                            | Path        |
|-----------------------------|---------------------|----------------------------------------------------------------------------------------|-------------|
| Device Type                 | "PC" or "PM"        | The SEMI Standard specified name which identifies the Device Model used by this device | [0x30-1-3]  |
| SEMI Standard Rev.<br>Level | "E54-0997"          | The revision level of the SEMI S/A Network Standard to which this device complies      | [0x30-1-4]  |
| Mfr. Name                   | "Brooks Instrument" | The name of the manufacturer of the device                                             | [0x30-1-5]  |
| Mfr. Model Number           |                     | The model number of the device assigned by Brooks Instrument                           | [0x30-1-6]  |
| Software Rev.               |                     | The firmware revision contained in the device                                          | [0x30-1-7]  |
| Hardware Rev.               |                     | The hardware revision of the electronics contained in the device                       | [0x30-1-8]  |
| Mfr. Serial Number          |                     | The serial number assigned to the device by Brooks Instrument                          | [0x30-1-9]  |
| Device Config               |                     | Any additional configuration information related to the device                         | [0x30-1-10] |

<sup>&</sup>lt;sup>13</sup> A power cycle or reset is required for the value of this attribute to take affect.

## 4.2.6. Soft Start (Ramp) Control

These parameters are repeated for convenience from the Pressure Control Group above

Table 4-13 SoftStart Ramp Control

| Parameter                                 | Values             | Description                 | Path         |
|-------------------------------------------|--------------------|-----------------------------|--------------|
| Pressure Control Constant Time Ramp Rate  | 0 to 86400000 msec | See Press. Control<br>Group | [0x33-1-19]  |
| Pressure Control Constant Slope Ramp Rate | 0.0 to 3.4e38      | See Press. Control<br>Group | [0x33-1-100] |

#### 4.2.7. PID Control

These parameters are repeated for convenience from the Pressure Control Group above

Table 4-14 PID Control

| Parameter                          | Values            | Description                | Path        |
|------------------------------------|-------------------|----------------------------|-------------|
| Pressure Control Derivative Gain   | -3.4e38 to 3.4e38 | See Pressure Control Group | [0x33-1-92] |
| Pressure Control Integral Gain     | -3.4e38 to 3.4e38 | See Pressure Control Group | [0x33-1-93] |
| Pressure Control Proportional Gain | -3.4e38 to 3.4e38 | See Pressure Control Group | [0x33-1-94] |

THIS PAGE WAS INTENTIONALLY LEFT BLANK

## 5. Detail Configuration

This section details all of the Classes, Instances, Attributes and Services supported by the Digital Series PC/PM. Differences between the PC and PM type devices are noted as exceptions in each sub-section.

#### NOTE:

This section is recommended for advance users of DeviceNet and Brooks PC/PM products.

The classes detailed in the following sections can categorized into following functional groups to indicate what aspect of the device is being configured:

#### Communications

Classes in this category define how the device communicates on DeviceNet. A great majority of the information that is accessible is very well defined in the DeviceNet specification and therefore does not require much custom configuration. If the user of this device would like to do custom configuration in this category, it is strongly recommended that the user have a thorough understanding of these classes and DeviceNet protocols. More detail can be found about these classes in the DeviceNet specification.

#### **Data Flow**

Classes in this category define how data is moved to and from Application classes to the Communication classes. Again, much of what is detailed in this category is provided for informational purposes and is very limited in its ability to be customized

#### Application

This category of classes defines how the device is to function. In this case, the attributes in these classes configure the behavior of an PC/PM. Of all the categories listed here, this is the one that is the most customizable.

The table below lists the classes accessible in the DigitalSeries PC/PM and their associated category. It also indicates if the class is present in either of the PC or PM device types.

| Class                                      | Category       | No Of<br>Instances | РС | РМ  |
|--------------------------------------------|----------------|--------------------|----|-----|
| Identity Object [0x1]                      | Communications | 1                  | Y  | Y   |
| Message Router Object [0x2]                | Data Flow      | 1                  | Y  | Y   |
| DeviceNet Object [0x3]                     | Communications | 1                  | Y  | Y   |
| Assembly Object [0x4]                      | Data Flow      | 24                 | Y  | Y   |
| Connection Object [0x5]                    | Communications | 14                 | Y  | Y   |
| Acknowledge Handler Object<br>[0x2B]       | Communications | 1                  | Y  | Y   |
| Selection Object [0x2E]                    | Application    | 1                  | Y  | Y   |
| S-Device Supervisor Object [0x30]          | Application    | 1                  | Y  | Y   |
| S-Analog Sensor Object [0x31]              | Application    | 1                  | Y  | Y   |
| S-Analog Actuator Object [0x32]            | Application    | 1                  | Y  | N/A |
| S-Single Stage Controller Object<br>[0x33] | Application    | 1                  | Y  | N/A |

Table 5-1 Accessible Classes

In the ODVA DeviceNet specification, Instance 0 of both attributes and services are referred to as Class Level attributes and services. Instance 1 and higher are referred to as Instance Level attributes and services. This document will refer to all Levels by their instance number to avoid possible confusion.

The following details the meaning of the table heading names:

Attribute ID: The ID number of the attribute

Name: The ODVA DeviceNet Specification label for the attribute

**Data Type:** The ODVA DeviceNet Data Type for this attribute. See Appendix B for the definition of each data type.

Access Rule: "Get" means that the value of this attribute is "Read Only". "Set" means that the value of this attribute can be read and/or written.

**NV:** "NV" = The value of the attribute is stored in NV memory and its value will be retained after a power cycle. "V" = The value of the attribute is in volatile memory and its value will be returned to default after a power cycle.

**Description:** A brief description of the meaning of the attribute.

**Notes:** Any additional notations of importance about the attribute. These notes will be found in the same section as the table.

## 5.1. Identity Object [0x1]

The Identity Object contains informational attributes that uniquely describe the device.

#### Example:

The use of attributes Vendor ID, Device Type, Product Code, and Serial Number together uniquely describe this device from any other device.

## 5.1.1. Attributes

Table 5-2 Identity Object [0x1] Attributes Instance 0

| Attrib<br>ID | Name     | Data<br>Type | Access<br>Rule | NV | Description                         | Notes                                                                                                    |
|--------------|----------|--------------|----------------|----|-------------------------------------|----------------------------------------------------------------------------------------------------|
| 1            | Revision | UINT         | Get            | V  | Revision of this class of<br>object | If updates require an increase in<br>this value are made, then the<br>value of this attribute increases by<br>1. |

#### Instance 1

| Attrib<br>ID | Name              | Data<br>Type    | Access<br>Rule | NV | Description                                                                             | Notes                                            |
|--------------|-------------------|-----------------|----------------|----|-----------------------------------------------------------------------------------------|--------------------------------------------------|
| 1            | Vendor ID         | UINT            | Get            | NV | ID Number assigned to<br>vendor by ODVA™                                                | Brooks Instrument ID = 246                       |
| 2            | Device<br>Type    | UINT            | Get            | NV | Numeric identifier indicating<br>the ODVA™ Device Profile<br>implemented by the device. | Device Type = 0 See 'Note:<br>Device Type' Below |
| 3            | Product<br>Code   | UINT            | Get            | NV | Identification of a particular<br>product of an individual<br>vendor.                   | MFC = 0 PC = 2 MFM = 1 PM = 3                    |
| 4            | Revision          | STRUCT<br>of:   | Get            | NV | Revision of the device the<br>Identity Object represents                                | See 'Note: Revision' Below                       |
|              | Major<br>Revision | USINT           |                |    |                                                                                         |                                                  |
|              | Major<br>Revision | USINT           |                |    |                                                                                         |                                                  |
| 5            | Status            | WORD            | Get            | V  | Summary status of the device.                                                           | See 'Note: Status' Below                         |
| 6            | Serial<br>Number  | UDINT           | Get            | NV | Serial number of device.                                                                | See 'Note: Serial Number' Below                  |
| 7            | Product<br>Name   | Short<br>String | Get            | NV | Human readable<br>Identification.                                                       |                                                  |

## 5.1.1.1. Note: Device Type

Not to be confused with the S-Device Supervisor Object's attribute Device Type that is string value defined in the Device Profile implemented by this device.

## 5.1.1.2. Note: Revision

The ODVA specification defines Major Revision as a significant change to the fit, form, or function of the product. Minor Revision is defined as changes that do not affect user configuration choices such as bug fixes, hardware component change, labeling change, etc.

#### 5.1.1.3. Note: Status

The S-Device Supervisor object has an attribute called Device Status that operates in parallel to this attribute and provides additional device information that is not available using this attribute. It is recommended that users use the S-Device Supervisor Device Status attribute for determining the status of the device. The table below defines the valid values that can be returned when reading the Identity Object Status attribute. Note that the Status attribute values are Bit oriented.

Table 5-3 Note: Identity Object [0x1] Status

| Bit   | Description                                                                                  |
|-------|----------------------------------------------------------------------------------------------|
| 0     | Set to 1 when the device has been allocated.                                                 |
| 1 – 8 | Reserved, always zero                                                                        |
| 9     | Minor Recoverable Fault                                                                      |
| 10    | Major Recoverable Fault, S-Device Supervisor object Device Status Attribute = Critical Fault |
| 11-15 | Reserved, always zero                                                                        |

#### 5.1.1.4. Note: Serial Number

This Serial Number attribute differs from the S-Device Supervisor Serial Number attribute whereby the Identity Object attribute is strictly a numeric value that is guaranteed to be unique by the manufacturer across all of the manufacturer's DeviceNet products. The S-Device Supervisor attribute Serial Number is a string value that should represent the manufacturers method of defining serial numbers for its products.

#### 5.1.2. Services

Table 5-4 Identity Object [0x1] Services Instance 0

| Service Code | Service Name         | Service Description                             | Details                                                               |
|--------------|----------------------|-------------------------------------------------|-----------------------------------------------------------------------|
| 0x0E         | Get Attribute Single | Returns the contents of the specified attribute | Appendix E: Get Attribute Single See<br>'Service Reset' Details Below |

Instance 1

| Service Code Serv | vice Name Service | Description [ | Details |
|-------------------|-------------------|---------------|---------|
|-------------------|-------------------|---------------|---------|

| 0x0E | Get Attribute Single | Returns the contents of the specified attribute | Appendix E: Get Attribute Single See<br>'Service Reset' Details Below |
|------|----------------------|-------------------------------------------------|-----------------------------------------------------------------------|
| 0x05 | Reset                | Resets the DeviceNet interface of the device.   |                                                                       |

## 5.1.3. Service Details

NONE

#### 5.1.3.1. Service Reset

Table 5-5 Identity Object [0x1] Service Reset Arguments

| Parameter<br>Name | Data<br>Type | Required | Parameter<br>Value | Semantics                                                                                                    |
|-------------------|--------------|----------|--------------------|----------------------------------------------------------------------------------------------------|
| Туре              | USINT        | Ν        | 0                  | Emulate as closely as possible cycling power on the item the <i>Identity Object</i> represents. This value is the default if this parameter is omitted (default). |

Response

| Parameter<br>Name | Data<br>Type | Required | Parameter<br>Value | Semantics        |
|-------------------|--------------|----------|--------------------|------------------|
|                   |              |          |                    | NO RESPONSE DATA |

## 5.2. Message Router Object [0x2]

The Message Router is responsible for tracking the accessibility of the Classes and Instances via the DeviceNet network. Functionally (transparent to the user), the object routes explicit messages to the various objects in the device. What can be obtained directly from this class is a list of objects that the device supports.

## 5.2.1. Attributes

Table 5-6 Message Router Object [0x2] Attributes

Instance 0

| Attrib ID | Name     | Data Type | Access Rule | NV | Description             | Notes             |
|-----------|----------|-----------|-------------|----|-------------------------|-------------------|
| 1         | Revision | UINT      | GET         | NV | Text Label: Description | Text Label: Notes |

Instance 1

| Attrib ID | Name        | Data Type        | Access Rule | NV | Description                                         | Notes |
|-----------|-------------|------------------|-------------|----|-----------------------------------------------------|-------|
| 1         | Object List | STRUCT of:       | Get         | NV | A List of supported objects                         |       |
|           | Number      | UINT             |             |    | The number of supported classes in the class array. |       |
|           | Classes     | ARRAY OF<br>UNIT |             |    | A list of Class ID codes                            |       |

## 5.2.2. Services

# Table 5-7 Message Router Object [0x2] Services

Instance 0

| Service<br>Code | Service Name            | Service Description                             | Details                             |
|-----------------|-------------------------|-------------------------------------------------|-------------------------------------|
| 0x0E            | Get Attribute<br>Single | Returns the contents of the specified attribute | Appendix E: Get Attribute<br>Single |

Instance 1

| Service<br>Code | Service Name            | Service Description                             | Details                             |
|-----------------|-------------------------|-------------------------------------------------|-------------------------------------|
| 0x0E            | Get Attribute<br>Single | Returns the contents of the specified attribute | Appendix E: Get Attribute<br>Single |

5.2.3. Service Details

NONE

# 5.3. DeviceNet Object [0x3]

The DeviceNet Object is responsible for maintaining and managing the DeviceNet communications interface for the device. Information concerning the MAC ID, Baud Rate of the device can be found here.

This object also is responsible for managing the pre-defined Master/Slave Connection Set. Through this object, services are provided to allocate and release connections associated with the connection set.

## 5.3.1. Attributes

Table 5-8 DeviceNet Object [0x3] Attributes

Instance 0

| Attrib<br>ID | Name     | Data Type | Access<br>Rule | NV | Description                                                                                              | Notes |
|--------------|----------|-----------|----------------|----|----------------------------------------------------------------------------------------------------|-------|
| 1            | Revision | UINT      | Get            | NV | Revision of the DeviceNet Object Class Definition upon which the implementation is based. Range 1– 65535 |       |

Instance 1

| Attrib<br>ID | Name                      | Data<br>Type  | Access<br>Rule | NV | Description                                                                        | Notes                                       |
|--------------|---------------------------|---------------|----------------|----|------------------------------------------------------------------------------------|---------------------------------------------|
| 1            | MAC ID                    | USINT         | Cond.          | NV | The node address of this device                                                    | See 'Note: MAC ID'<br>below                 |
| 2            | Baud Rate                 | USINT         | Cond.          | NV | The communication data rate                                                        | See 'Note: Baud Rate' below                 |
| 3            | BOI                       | BOOL          | Set            | V  | Bus Off Interrupt                                                                  | See 'Note: BOI' below                       |
| 4            | Bus Off Counter           | USINT         | Set            | V  | Number of times CAN went to the Bus-Off-State                                      | Range 0-255                                 |
| 5            | Allocation<br>Information | STRUCT<br>of: | Get            | V  |                                                                                    |                                             |
|              | Allocation Choice<br>Byte | BYTE          |                |    | The current Master/Slave<br>Connection set Connections that<br>have been allocated | See 'Note: Allocation<br>Information' below |
|              | Master's MAC<br>IDAC      | USINT         |                |    | The node address of the current Master                                             |                                             |

## 5.3.1.1. Note: MAC ID Switch Changed

If either the MAC ID switch has been changed and the device has not been subsequently power cycled this attribute will be set to true. Once the device has been power cycled this attribute will return to a value of false

## 5.3.1.2. Note: Baud Rate Switch Changed

If the Baud Rate switch has been changed and the device has not been subsequently power cycled this attribute will be set to true. Once the device has been power cycled this attribute will return to a value of false

#### NOTE:

If the Baud rate is changed, then the device will not communicate unless the network Baud rate is also changed to the same setting.

## 5.3.1.3. Note: MAC ID

The valid range of values for this attribute is 0 to 63. Setting the MAC ID switches on top of the device can configure the node address of this device. Reading this attribute will return the node address as configured with the switches. However, if switch "MSD" is placed in the range labeled "P", the node address can be configured by setting this attribute using the Set Attribute Single service. In either case, once the MAC ID has been configured, the value is retained in non-volatile memory, and the device must be power cycled, or a Reset service must be sent to the Identity Object for the changes to take affect. If the device cannot determine what its MAC ID should be, the MAC ID defaults to 63.

#### NOTE:

If the "MSD" switch is not in the range labeled "P", the Set Attribute Single service will return the error code 0x0E ("Attribute not settable").

### 5.3.1.4. Note: Baud Rate

| Value | Meaning    |
|-------|------------|
| 0     | 125 K Baud |
| 1     | 250 K Baud |
| 2     | 500 K Baud |

The valid values for this attribute are:

Setting the Baud Rate switch on top of the device can configure the communication's data rate of this device. Reading this attribute will return the node address as configured with the switches. However, if the Baud Rate switch is placed in the range labeled "P", the data rate can be figured by setting this attribute using the Set Attribute Single service. In either case, once the Baud Rate has been configured, the value is retained in non-volatile memory, and the device must be power cycled, or a Reset service must be sent to the Identity Object for the changes to take affect. If the device cannot determine what its Baud Rate should be, the device defaults to 500K.

#### NOTE:

If the Baud Rate switch is not in the range labeled "P", the Set Attribute Single service will return the error code 0x0E ("Attribute not settable").

## 5.3.1.5. Note: BOI

This attribute configures the action that the device will take in processing the Bus Off Interrupt. Valid values are:

#### Table 5-9 DeviceNet Object [0x3] BOI

| Value | Meaning                                                                                                 |
|-------|----------------------------------------------------------------------------------------------------|
| 0     | Hold the CAN chip in its bus-off (reset) state upon detection of a bus-off indication.                  |
| 1     | If possible, fully reset the CAN chip and continue communicating upon detection of a bus-off indication |

## 5.3.1.6. Note: Allocation Information

Part of the information contained in this attribute indicates the Master/Slave Connections that are currently allocated and active. The table below details the bit mapping of this BYTE descriptor.

| Bit         | 7 | 6                          | 5      | 4                  | 3 | 2 | 1      | 0                   |
|-------------|---|----------------------------|--------|--------------------|---|---|--------|---------------------|
| Description | 0 | Acknowledge<br>Suppression | Cyclic | Change<br>of State | 0 | 0 | Polled | Explicit<br>Message |

# 5.3.2. Services

## Table 5-11 DeviceNet Object [0x3] Services

Instance 0

| Service<br>Code | Service Name            | Service Description                             | Details                          |
|-----------------|-------------------------|-------------------------------------------------|----------------------------------|
| 0x0E            | Get Attribute<br>Single | Returns the contents of the specified attribute | Appendix E: Get Attribute Single |

#### Instance 1

| Service<br>Code | Service Name                           | Service Description                                     | Details                          |
|-----------------|----------------------------------------|---------------------------------------------------------|----------------------------------|
| 0x0E            | Get Attribute Single                   | Returns the contents of the specified attribute         | Appendix E: Get Attribute Single |
| 0x10            | Set Attribute Single                   | Sets the contents of the specified attribute            | Appendix E: Set Attribute Single |
| 0x4B            | Allocate<br>Master/Slave<br>Connection | Requests the instantiation of a Master/Slave Connection | Allocate Master/Slave Connection |
| 0x4C            | Release<br>Master/Slave<br>Connection  | Releases (deletes) a Master/Slave<br>Connection         | Release Master/Slave Connection  |

## 5.3.3. Service Details

NONE

## 5.3.3.1. Service Allocate Master/Slave Connection

Table 5-12 DeviceNet Object [0x3] Service Allocate Master/Slave Connection Arguments

| Parameter Name            | Data<br>Type | Required | Parameter Value                     | Semantics                                                                         |
|---------------------------|--------------|----------|-------------------------------------|-----------------------------------------------------------------------------------|
| Allocation Choice<br>Byte | BYTE         | Y        | See Allocation Choice<br>Byte Below | Selects the Master/Slave connection to be allocated (opened) in the slave device. |
| Allocator's MAC ID        | USINT        | Y        | 0 to 63                             | The MAC ID of the Master Device issuing this request                              |

Allocation Choice Byte

| Bit         | 7 | 6                          | 5      | 4                  | 3 | 2 | 1      | 0                   |
|-------------|---|----------------------------|--------|--------------------|---|---|--------|---------------------|
| Description | 0 | Acknowledge<br>Suppression | Cyclic | Change of<br>State | 0 | 0 | Polled | Explicit<br>Message |

Response

| Parameter NameType  | Data | Required<br>Value | Parameter | Semantics                                                                                                    |
|---------------------|------|-------------------|-----------|----------------------------------------------------------------------------------------------------|
| Message Body Format | BYTE | Y                 |           | Sets the format of the Explicit Message body to be used<br>between the Client (Master) and the slave device. This<br>value can be ignored by the Client |

## 5.3.3.2. Service Release Master/Slave Connection

Table 5-13 DeviceNet Object [0x3] Service Release Master/Slave Connection Arguments

| Parameter Name         | Data<br>Type | Required | Parameter Value                  | Semantics                                                                   |
|------------------------|--------------|----------|----------------------------------|-----------------------------------------------------------------------------|
| Release Choice<br>Byte | BYTE         | Y        | See Release<br>Choice Byte Below | Selects the Master/Slave connection to release (close) in the slave device. |

#### Release Choice Byte

| Bit         | 7 | 6                          | 5      | 4                  | 3 | 2 | 1      | 0                   |
|-------------|---|----------------------------|--------|--------------------|---|---|--------|---------------------|
| Description | 0 | Acknowledge<br>Suppression | Cyclic | Change<br>of State | 0 | 0 | Polled | Explicit<br>Message |

#### Response

| Parameter<br>Name | Data<br>Type | Required | Parameter<br>Value | Description |  |  |  |
|-------------------|--------------|----------|--------------------|-------------|--|--|--|
| NO RESPONSE DATA  |              |          |                    |             |  |  |  |

## 5.3.3.3. Rules Governing Master/Slave Connections

When allocating Master/Slave connections using the Allocate service, the entire allocation request must be valid or else the allocation is rejected.

When allocating any of the Master/Slave I/O Connections, the Explicit Connection must have already been allocated first. OR, if the Explicit Connection has not been allocated, it can be allocated in the same request as the I/O Connections.

A Master/Slave Connection that is already allocated cannot be allocated again unless it is released. The allocation of a Connection that has already been allocated AND not released will be considered an invalid request. Multiple Master/Slave Connections can be requested in the same allocation request.

The Master/Slave Cyclic and Change of State I/O Connections are mutually exclusive and therefore cannot exist at the same time. These two connections, although different in behavior, are considered the same Connection instance.

Once a Master has made a successful allocation request to a slave, no other Master may make allocation requests to the slave until all Master/Slave connections are released.

Any Master may release Master/Slave connections in any Slave.

Allocation of the Master/Slave Cyclic or Change of State I/O Connection will automatically allocate the Poll I/O Connection if the Poll I/O Connection is not already allocated.

## 5.4. Assembly Object [0x4]

The Assembly Object contains a list of attributes that data can be written to (sink) and read from (source) via the Data Buffer attribute contained in this object. The Assembly Object is generally assigned as the endpoint of an I/ O Connection object (assigned via the Path attributes in the Connection Object). In this way, large amounts of data can be moved to and from the network quickly.

# 5.4.1. Attributes

# Table 5-14 Assembly Object [0x4] Attributes

Instance 0

| Attrik<br>ID | Name     | Data<br>Type | Access<br>Rule | NV | Description             | Notes       |
|--------------|----------|--------------|----------------|----|-------------------------|-------------|
| 1            | Revision | UINT         | Get            | NV | Revision of this Object | Default = 2 |

Instance 1..n

| Attrib<br>ID | Name                            | Data<br>Type           | Access<br>Rule | NV | Description                                                 | Notes                                                                                                    |
|--------------|---------------------------------|------------------------|----------------|----|-------------------------------------------------------------|----------------------------------------------------------------------------------------------------|
| 1            | Number of<br>Members in<br>List | UINT                   | Get            | NV | Lists the number of<br>members in this Assembly<br>instance |                                                                                                    |
| 2            | Member List                     | ARRAY<br>of<br>STRUCT: | Get            | NV | The member list is an array of DeviceNet paths              |                                                                                                    |
|              | Member Data<br>Description      | UINT                   |                |    | Size of member data                                         | Size in bits                                                                                                    |
|              | Member Path<br>Size             | UINT                   |                |    | Size of member path (in bytes)                              |                                                                                                    |
|              | Member Path                     | EPATH                  |                |    | Path to the attribute this member points to                 |                                                                                                    |
| 3            | Data Buffer                     | ARRAY<br>of BYTE       | Set            |    | The data buffer to sink or source the member(s) data        | The size of this attribute<br>can be determined by<br>adding together the<br>Member Data Description<br>for each member in the<br>Assembly |

## 5.4.2. Services

#### Table 5-15 Assembly Object [0x4] Services

Instance 0

| Service<br>Code | Service Name            | Service Description                             | Details                             |
|-----------------|-------------------------|-------------------------------------------------|-------------------------------------|
| 0x0E            | Get Attribute<br>Single | Returns the contents of the specified attribute | Appendix E: Get Attribute<br>Single |

#### Instance 1

| Service<br>Code | Service Name            | Service Description                                                                  | Details                          |
|-----------------|-------------------------|--------------------------------------------------------------------------------------|----------------------------------|
| 0x0E            | Get Attribute<br>Single | Returns the contents of the specified attribute                                      | Appendix E: Get Attribute Single |
| 0x10            | Set Attribute<br>Single | Sets the contents of the specified attribute with the value passed with this service | Appendix E: Set Attribute Single |

## 5.4.3. Service Details

NONE

## 5.5. Rules Governing Master/Slave Connections [0x5]

The Connection Object configures the characteristics and behavior of a logical connection in the device. A Connection is allocated (opened) in the device by the Master via the Allocate M/S Connection Request service in the DeviceNet Object. Configuration of the Connection Object attributes for the requested connection is done automatically in the device and generally need no further modification except for setting the Expected Packet Rate attribute (Attribute 9). However, it is within this object that selection of Input/Output assemblies may be configured. There are two ways to perform this configuration:

• Modification of Attribute 100 through 104 in the M/S Explicit Connection

OR

• Modification of the Produce and Consume Path attributes (Attribute 14 and 15 respectively) in the I/O Connection Objects

## 5.5.1. Attributes

Table 5-16 Rules for Governing Master/Slave Connections [0x5] Instance 0 Attributes

| Attrib<br>ID | Name     | Data<br>Type | Access<br>Rule | NV | Description                      | Notes                                                                 |
|--------------|----------|--------------|----------------|----|----------------------------------|-----------------------------------------------------------------------|
| 1            | Revision | UINT         | Get            | NV | Revision of this class of object | If updates are made, then the value of this attribute increases by 1. |

Table 5-17 Rules for Governing Master/Slave Connections [0x5] Instance 1 - M/S Explicit Connection - Attributes

| Attrib<br>ID | Name                            | Data<br>Type | Access<br>Rule | Description                                                | Notes                                                       |
|--------------|---------------------------------|--------------|----------------|------------------------------------------------------------|-------------------------------------------------------------|
| 1            | State                           | USINT        | Get            | State of Object                                            | Note: 'State' below Default:<br>3 = Established State       |
| 2            | Instance Type                   | USINT        | Get            | Indicates type of Connection                               | Default: 0 = Explicit<br>Connection                         |
| 3            | Transport<br>Class &<br>Trigger | USINT        | Get            | Defines behavior of Connection<br>Placed in CAN Identifier | Note: 'Transport Class &<br>Trigger' below Default:<br>0x83 |

| Table 5-17 Rules for Governing Master/Slave Connections [0x5] Instance 1 - M/S Explicit Connection - Attributes |  |
|----------------------------------------------------------------------------------------------------|--|
| (continued)                                                                                                    |  |

| Attrib<br>ID | Name                                 | Data<br>Type | Access<br>Rule | Description                                                                                                    | Notes                                                                |
|--------------|--------------------------------------|--------------|----------------|----------------------------------------------------------------------------------------------------|----------------------------------------------------------------------|
| 4            | Produced<br>Connection ID            | UINT         | Get            | Field when the Connection transmits                                                                                   |                                                                      |
| 5            | Consume<br>Connection ID             | UINT         | Get            | CAN Identifier Field value that<br>denotes message to be received                                                     |                                                                      |
| 6            | Initial Comm<br>Characteristics      | BYTE         | Get            | Defines the Message Group(s)<br>across which productions and<br>consumptions associated with this<br>Connection occur | Note: 'Initial Comm<br>Characteristics' below<br>Default: 0x21       |
| 7            | Produced<br>Connection<br>Size       | UINT         | Get            | Maximum number of bytes transmitted across this Connection                                                            | Default: 0xFFFF                                                      |
| 8            | Consumed<br>Connection<br>Size       | UINT         | Get            | Maximum number of bytes received across this Connection                                                               | Default: 0xFFFF                                                      |
| 9            | Expected<br>Packet Rate<br>(EPR)     | UINT         | Set            | Defines timing associated with this<br>Connection in milliseconds                                                     | Default: 2500 msec                                                   |
| 12           | Watchdog<br>Timeout<br>Action        | USINT        | Set            | Specifies how the Connection will handle inactivity/watchdog timeouts                                                 | Note: 'Watchdog Timeout<br>Action' below Default: 1 =<br>Auto Delete |
| 13           | Produce<br>Connection<br>Path Length | UINT         | Get            | Number of bytes in the Produced<br>Connection Path attribute                                                          | Default: 0                                                           |
| 14           | Produce<br>Connection<br>Path        | EPATH        | Get            | Specifies the application object<br>data to be produced by this<br>Connection                                         | Default: Empty                                                       |
| 15           | Consume<br>Connection<br>Path Length | UINT         | Get            | Number of bytes in the Consume Default: 0<br>Connection Path attribute                                                |                                                                      |
| 16           | Consume<br>Connection<br>Path        | EPATH        | Get            | Specifies the application object to receive data by this Connection                                                   | Default: Empty                                                       |

Table 5-17 Rules for Governing Master/Slave Connections [0x5] Instance 1 - M/S Explicit Connection - Attributes (continued)

| Attrib<br>ID | Name                                                           | Data<br>Type | Access<br>Rule | Description                                                                                                    | Notes                                                              |
|--------------|----------------------------------------------------------------|--------------|----------------|----------------------------------------------------------------------------------------------------|--------------------------------------------------------------------|
| 100          | Default Polled<br>I/O Conn.<br>Produce<br>Assembly<br>Instance | UINT         | Set            | Specifies the default Assembly<br>Object instance to be set in the<br>Produce Connection Path when the<br>M/S Polled I/O Connection Object<br>is instantiated          | The value of this attribute<br>is stored in Non-Volatile<br>memory |
| 101          | Default Polled<br>I/O Conn.<br>Consume<br>Assembly<br>Instance | UINT         | Set            | Specifies the default Assembly<br>Object instance to be set in the<br>Consume Connection Path when<br>the M/S Polled I/O Connection<br>Object is instantiated          | The value of this attribute<br>is stored in Non-Volatile<br>memory |
| 102          | Default Cyclic<br>I/O Conn.<br>Produce<br>Assembly<br>Instance | UINT         | Set            | Specifies the default Assembly<br>Object instance to be set in the<br>Produce Connection Path when the<br>M/S Cyclic I/O Connection Object<br>is instantiated          | The value of this attribute<br>is stored in Non-Volatile<br>memory |
| 104          | Default COS<br>I/O Conn.<br>Produce<br>Assembly<br>Instance    | UINT         | Set            | Specifies the default Assembly<br>Object instance to be set in the<br>Produce Connection Path when the<br>M/S Change of State I/O<br>Connection Object is instantiated | The value of this attribute<br>is stored in Non-Volatile<br>memory |

Table 5-18 Rules for Governing Master/Slave Connections [0x5] Instance 2 - M/S Polled I/O Connection - Attributes

| Attrib<br>ID | Name                         | Data<br>Type | Access<br>Rule | Description                                                          | Notes                                                    |
|--------------|------------------------------|--------------|----------------|----------------------------------------------------------------------|----------------------------------------------------------|
| 1            | State                        | USINT        | Get            | State of Object                                                      | Note: 'State' below Default: 1 =<br>Configuring State    |
| 2            | Instance Type                | USINT        | Get            | Indicates type of Connection                                         | Default: 1 = I/O Connection                              |
| 3            | Transport Class<br>& Trigger | USINT        | Get            | Defines behavior of<br>Connection                                    | Note: 'Transport Class & Trigger'<br>below Default: 0x82 |
| 4            | Produced<br>Connection ID    | UINT         | Get            | Placed in CAN Identifier Field<br>when the Connection<br>transmits   |                                                          |
| 5            | Consume<br>Connection ID     | UINT         | Get            | CAN Identifier Field value that<br>denotes message to be<br>received |                                                          |

Table 5-18 Rules for Governing Master/Slave Connections [0x5] Instance 2 - M/S Polled I/O Connection - Attributes (continued)

| Attrib<br>ID | Name                                 | Data<br>Type | Access<br>Rule | Description                                                                                                    | Notes                                                                                                    |
|--------------|--------------------------------------|--------------|----------------|----------------------------------------------------------------------------------------------------|----------------------------------------------------------------------------------------------------|
| 6            | Initial Comm<br>Characteristics      | BYTE         | Get            | Defines the Message Group(s)<br>across which productions and<br>consumptions associated with<br>this Connection occur | Note: 'Initial Comm<br>Characteristics' below Default:<br>0x01                                                                                     |
| 7            | Produced<br>Connection Size          | UINT         | Get            | Maximum number of bytes<br>transmitted across this<br>Connection                                                      | Defined by the size of the<br>Application Data object pointed<br>to by Produce Connection Path<br>attribute                                        |
| 8            | Consumed<br>Connection Size          | UINT         | Get            | Maximum number of bytes received across this Connection                                                               | Defined by the size of the<br>Application Data object pointed<br>to by Produce Connection Path<br>attribute                                        |
| 9            | Expected Packet<br>Rate (EPR)        | UINT         | Set            | Defines timing associated with this Connection                                                                        | Must be configured. Once this value is set, the Polled I/O Connection transitions to the Established State                                         |
| 12           | Watchdog<br>Timeout Action           | USINT        | Set            | Specifies how the Connection will handle inactivity/watchdog timeouts                                                 | Note: 'Watchdog Timeout Action'<br>below Default: 0 = Timed Out<br>Stat                                                                            |
| 13           | Produce<br>Connection Path<br>Length | UINT         | Get            | Number of bytes in the<br>Produced Connection Path<br>attribute                                                       | Default: 6                                                                                                    |
| 14           | Produce<br>Connection Path           | EPATH        | Conditional    | Specifies the application<br>object data to be produced by<br>this Connection                                         | Default: As defined by Attribute<br>100 in the M/S Explicit<br>Connection instance. This<br>attribute is settable only in the<br>Configuring State |
| 15           | Consume<br>Connection Path<br>Length | UINT         | Get            | Number of bytes in the<br>Consume Connection Path<br>attribute                                                        | Default: 6                                                                                                    |
| 16           | Consume<br>Connection Path           | EPATH        | Conditional    | Specifies the application<br>object to receive data by this<br>Connection                                             | As defined by Attribute 101 in<br>the M/S Explicit Connection<br>instance. This attribute is<br>settable only in the Configuring<br>State          |

Table 5-19 Rules for Governing Master/Slave Connections [0x5] Instance 4 - M/S COS/Cyclic I/O Connection (Acknowledged) - Attributes

The Change of State and Cyclic connection types are mutually exclusive. When allocating this type of connection, only one or the other may be selected.

The selection of Acknowledged versus Unacknowledged is also mutually exclusive. See Allocating Connections in the DeviceNet Object.

| Attrib<br>ID | Name                                 | Data<br>Type | Access<br>Rule | Description                                                                                                    | Notes                                                                                                    |
|--------------|--------------------------------------|--------------|----------------|----------------------------------------------------------------------------------------------------|----------------------------------------------------------------------------------------------------|
| 1            | State                                | USINT        | Get            | State of Object                                                                                                    | Note: 'State' below Default: 1 =<br>Configuring State                                                       |
| 2            | Instance Type                        | USINT        | Get            | Indicates type of Connection                                                                                          | Default: 1 = I/O Connection                                                                                 |
| 3            | Transport Class<br>& Trigger         | USINT        | Get            | Defines behavior of Connection                                                                                        | Note: 'Transport Class & Trigger'<br>below Default: Cyclic Type = 0x02<br>COS Type = 0x12                   |
| 4            | Produced<br>Connection ID            | UINT         | Get            | Placed in CAN Identifier Field when the Connection transmits                                                          |                                                                                                    |
| 5            | Consume<br>Connection ID             | UINT         | Get            | CAN Identifier Field value that<br>denotes message to be<br>received                                                  |                                                                                                    |
| 6            | Initial Comm<br>Characteristics      | BYTE         | Get            | Defines the Message Group(s)<br>across which productions and<br>consumptions associated with<br>this Connection occur | Note: 'Initial Comm Characteristics' below Default: 0x01                                                    |
| 7            | Produced<br>Connection Size          | UINT         | Get            | Maximum number of bytes<br>transmitted across this<br>Connection                                                      | Defined by the size of the<br>Application Data object pointed to<br>by Produce Connection Path<br>attribute |
| 8            | Consumed<br>Connection Size          | UINT         | Get            | Maximum number of bytes<br>received across this<br>Connection                                                         | Default: 0                                                                                                  |
| 9            | Expected<br>Packet Rate<br>(EPR)     | UINT         | Set            | Defines timing associated with this Connection                                                                        | Must be configured. Once this value is set, the Polled I/O Connection transitions to the Established State  |
| 12           | Watchdog<br>Timeout Action           | USINT        | Set            | Specifies how the Connection will handle inactivity/watchdog timeouts                                                 | Note: 'Watchdog Timeout Action'<br>below Default: 0 = Timed Out State                                       |
| 13           | Produce<br>Connection Path<br>Length | UINT         | Get            | Number of bytes in the<br>Produced Connection Path<br>attribute                                                       | Default: 6                                                                                                  |

Table 5-19 Rules for Governing Master/Slave Connections [0x5] Instance 4 - M/S COS/Cyclic I/O Connection (Acknowledged) - Attributes (continued)

| Attrib<br>ID | Name                                 | Data<br>Type | Access<br>Rule | Description                                                                   | Notes                                                                                                    |
|--------------|--------------------------------------|--------------|----------------|-------------------------------------------------------------------------------|----------------------------------------------------------------------------------------------------|
| 14           | Produce<br>Connection Path           | EPATH        | Get            | Specifies the application object<br>data to be produced by this<br>Connection | Default: As defined by Attribute 102<br>in the M/S Explicit Connection<br>instance. This attribute is settable<br>only in the Configuring State |
| 15           | Consume<br>Connection Path<br>Length | UINT         | Get            | Number of bytes in the<br>Consume Connection Path<br>attribute                | Default: 4                                                                                                    |
| 16           | Consume<br>Connection Path           | EPATH        | Get            | Specifies the application object<br>to receive data by this<br>Connection     | Default: 0x20 0x2B 0x24 0x1 This<br>sets the path to instance 1 of the<br>Acknowledge Handler Object                                            |
| 17           | Production<br>Inhibit Time           | UINT         | Set            | Configures the minimum time between data productions                          | Default: 0                                                                                                    |

## 5.5.1.1. State

| Table 5-20 Rules for Governing Master/Slave Connections | [0x5 | 1 State |
|---------------------------------------------------------|------|---------|
|                                                         | Lovo | Jolaio  |

| Value | State                        | Description                                                                                                    |
|-------|------------------------------|----------------------------------------------------------------------------------------------------|
| 0     | Non-Existent                 | The Connection has not yet been instantiated                                                                                                    |
| 1     | Configuring                  | The Connection has been instantiated but not yet properly configured. Upon completion of configuration the Apply service must be sent to the Connection                                                                                                    |
| 2     | Waiting for<br>Connection ID | The Connection is waiting exclusively for the Produce or Consume Connection ID's to be set                                                                                                    |
| 3     | Established                  | The Connection has been properly configured and applied                                                                                                    |
| 4     | Timed Out                    | The Inactivity/Watchdog has timed out and may have transitioned to this state if the Watchdog Timeout Action attribute has been configured to do so. See Attribute 12.                                                                                            |
| 5     | Deferred Delete              | If the Connection Object is of Explicit Message Connection type (see Attribute 2) and the Inactivity/Watchdog has timed out, the Connection may transition to this state if the Watchdog Timeout Action attribute has been configured to do so. See Attribute 12. |

# 5.5.1.2. Note: Transport Class & Trigger

Table 5-21 Rules for Governing Master/Slave Connections [0x5] Transport Class & Trigger

Bit Descriptions

| Bit         | 7         | 6 | 5               | 4   | 3 | 2       | 1        | 0 |
|-------------|-----------|---|-----------------|-----|---|---------|----------|---|
| Description | Direction | Р | roduction Trigg | jer |   | Transpo | rt Class |   |

Direction

| Value | Description |  |
|-------|-------------|--|
| 0     | Client      |  |
| 1     | Server      |  |

## Production Trigger

| Value | Description        |  |  |  |
|-------|--------------------|--|--|--|
| 0     | Cyclic             |  |  |  |
| 1     | Change of State    |  |  |  |
| 2     | Application Object |  |  |  |

#### Transport Class

| Value | Description |  |  |  |
|-------|-------------|--|--|--|
| 0     | Class 0     |  |  |  |
| 1     | Reserved    |  |  |  |
| 2     | Class 2     |  |  |  |
| 3     | Class 3     |  |  |  |

## 5.5.1.3. Note: Initial Comm Characteristics

Table 5-22 Rules for Governing Master/Slave Connections [0x5] Initial Comm Characteristics

**Bit Descriptions** 

| Bit         | 7  | 6               | 5  | 4             | 3            | 2       | 1 | 0 |
|-------------|----|-----------------|----|---------------|--------------|---------|---|---|
| Description | Ir | itial Productio | Ir | nitial Consum | ne Character | ristics |   |   |

#### Initial Production Characteristic

| Value | Description                                  |
|-------|----------------------------------------------|
| 0     | Produce Across Message Group 1               |
| 1     | Produce Across Message Group 2 (Destination) |
| 2     | Produce Across Message Group 2 (Source)      |
| 3     | Produce Across Message Group 3               |

#### Initial Consume Characteristics

| Value | Description                                  |
|-------|----------------------------------------------|
| 0     | Consume Across Message Group 1               |
| 1     | Consume Across Message Group 2 (Destination) |
| 2     | Consume Across Message Group 2 (Source)      |
| 3     | Consume Across Message Group 3               |

# 5.5.1.4. Note: Watchdog Timeout Action

| Value | Timeout Action             | Description                                                                                                    |
|-------|----------------------------|----------------------------------------------------------------------------------------------------|
| 0     | Transition to Timed<br>Out | The Connection transitions to the Timed Out state and remains in that state until Deleted or Reset. Invalid value for Explicit Connections                                                                                                    |
| 1     | Auto Delete                | The Connection Class automatically deletes the Connection if an Inactivity/Watchdog timeout occurs                                                                                                    |
| 2     | Auto Reset                 | The Connection remains in the Established State and restarts the Inactivity/Watchdog timer                                                                                                    |
| 3     | Deferred Delete            | The Connection transitions to the Deferred Delete state if any child connection instances are in the Established state. If no child connection instances are in the Established state the connection is deleted. This value is invalid for I/O Messaging Connections. |

## 5.5.2. Services

Table 5-24 Rules for Governing Master/Slave Connections [0x5] Services

Instance 0

| Service Code                         | Service Name | Service Description |  |  |  |
|--------------------------------------|--------------|---------------------|--|--|--|
| NO INSTANCE 0 SERVICES ARE SUPPORTED |              |                     |  |  |  |

Instance 1

| Service<br>Code | Service Name            | Service Description                                                                                            | Details                          |
|-----------------|-------------------------|----------------------------------------------------------------------------------------------------|----------------------------------|
| 0x0E            | Get Attribute<br>Single | Returns the contents of the specified attribute                                                                | Appendix E: Get Attribute Single |
| 0x10            | Set Attribute<br>Single | Sets the contents of the specified attribute with the value passed with this service                           | Appendix E: Set Attribute Single |
| 0x5             | Reset                   | Used to reset the Inactivity/Watchdog timer<br>and transition the Connection back to the<br>Established state. | No Arguments or Response Data    |

## 5.5.3. Service Details

NONE

# 5.6. Acknowledge Handler Object [0x2B]

The Acknowledge Handler Object is used in conjunction with the acknowledged COS/Cyclic I/O connection types. With acknowledged COS/Cyclic I/O, the Master acknowledges the receipt of data produce by the slave. The Acknowledge Handler is responsible for managing retries and timeouts if the acknowledgement message from the Master is not received.

## 5.6.1. Attributes

#### Table 5-25 Acknowledge Handler Object [0x2B] Attributes

#### Instance 0

| Attrib<br>ID | Name     | Data<br>Type | Access<br>Rule | NV | Description                      | Notes                                                                                                    |
|--------------|----------|--------------|----------------|----|----------------------------------|----------------------------------------------------------------------------------------------------|
| 1            | Revision | UINT         | Get            | NV | Revision of this class of object | If updates require an increase<br>in this value are made, then<br>the value of this attribute<br>increases by 1. |

#### Instance 1

| Attrib<br>ID | Name                                    | Data<br>Type | Access<br>Rule |                                                                                                    |  |
|--------------|-----------------------------------------|--------------|----------------|----------------------------------------------------------------------------------------------------|--|
| 1            | Acknowledge<br>Timer                    | UINT         | Set            | Time to wait for acknowledge before resending                                                                                           |  |
| 2            | Retry Limit                             | USINT        | Set            | Number of Acknowledge Timeouts to wait before indicating to the producing connection of a timeout.                                      |  |
| 3            | COS Producing<br>Connection<br>Instance | UINT         | Get            | Connection Instance that contains the path of the producing I/O application object that will be notified of Acknowledge Handler events. |  |

# 5.6.2. Services

### Table 5-26 Acknowledge Handler Object [0x2B] Services

Instance 0

| Service<br>Code | Service Name            | Service Description                             | Details                          |
|-----------------|-------------------------|-------------------------------------------------|----------------------------------|
| 0x0E            | Get Attribute<br>Single | Returns the contents of the specified attribute | Appendix E: Get Attribute Single |

#### Instance 1

| Service<br>Code | Service Name            | Service Description                                                                  | Details                          |
|-----------------|-------------------------|--------------------------------------------------------------------------------------|----------------------------------|
| 0x0E            | Get Attribute<br>Single | Returns the contents of the specified attribute                                      | Appendix E: Get Attribute Single |
| 0x10            | Set Attribute<br>Single | Sets the contents of the specified attribute with the value passed with this service | Appendix E: Set Attribute Single |

## 5.6.3. Service Details

NONE

# 5.7. Selection Object [0x2E]

The Selection Object manages the selection and distribution of data between objects.

# 5.7.1. Attributes

| Attrib<br>ID | Name                      | Data Type                | Access<br>Rule | NV | Description                                                                                       | Notes                                                                            |
|--------------|---------------------------|--------------------------|----------------|----|---------------------------------------------------------------------------------------------------|----------------------------------------------------------------------------------|
| 1            | State                     | USINT                    | Get            | V  | State of object.                                                                                  | Description.                                                                     |
| 2            | Max<br>Destinations       | UINT                     | Get            | NV | Indicates maixmum number of destination indexes supported.                                        | Range 0-65535 0 =<br>No Destination<br>specified.                                |
| 3            | Number of<br>Destinations | UINT                     | Get            | NV | Number of entries of destination_list.                                                            | Range 0-65535.                                                                   |
| 4            | Destination<br>List       | ARRAY of<br>STRUCT<br>of | Set            | NV | List of destination paths.                                                                        |                                                                                  |
|              |                           | USINT                    |                |    | Path length                                                                                       |                                                                                  |
|              |                           | EPATH                    |                |    | Destination Path                                                                                  |                                                                                  |
| 5            | Max<br>Sources            | UINT                     | Get            | NV | Indicates maximum number of source indexes supported.                                             | Range 0-65535 0 =<br>No Destination<br>specified.                                |
| 6            | Number of<br>Sources      | UINT                     | Get            | NV | Number of entries of source_list.                                                                 | Range 0-65535.                                                                   |
| 8            | Source<br>Used            | UINT                     | Set*           | NV | Index into source_list array indicating which source is currently being used.                     | Range 0 to number_<br>of_sources, where<br>(1) is first entry in<br>source_list. |
| 10           | Algorithm<br>Type         | USINT                    | Set            | NV | The selection algorithm type.                                                                     | If not supported,<br>algorithm_type = 0.                                         |
| 13           | Object<br>Source List     | ARRAY of<br>STRUCT<br>of | Set            | NV | List of destination paths                                                                         |                                                                                  |
|              |                           | USINT                    | 1              |    | Path length                                                                                       |                                                                                  |
|              |                           | EPATH                    | 1              |    | Destination Path                                                                                  |                                                                                  |
| 14           | Destination<br>Used       | UINT                     | Set            | NV | Index into destination_ list array indicating which pressure application is currently being used. | Default = 1                                                                      |

| Attrib<br>ID | Name                 | Data Type                                                                                        | Access<br>Rule |    |                                                                             | Notes                                                     |
|--------------|----------------------|--------------------------------------------------------------------------------------------------|----------------|----|-----------------------------------------------------------------------------|-----------------------------------------------------------|
| 15           | Input Data<br>Value  | Specified<br>by Source<br>Data Type                                                              | Set            | NV | A copy of the currently selected source attribute                           |                                                           |
| 16           | Output data<br>Value | Specified<br>by<br>Destination<br>Data Type                                                      | Set            | V  | A copy of the current setpoint as interpreted by the pressure controller.   |                                                           |
| 197          | Setpoint             | Specified<br>by<br>Attributes<br>3 and 4 of<br>the S-<br>Single<br>Stage<br>controller<br>object | Set            | V  | The pressure value sent to the device for control of the process available. | Redirected to S-<br>Single Stage<br>controller [0x33-1-6] |

## 5.7.2. Services

Table 5-28 Acknowledge Handler Object [0x2E] Services

Instance 0

| Service<br>Code | Service Name            | Service Description                             | Details                          |
|-----------------|-------------------------|-------------------------------------------------|----------------------------------|
| 0x0E            | Get Attribute<br>Single | Returns the contents of the specified attribute | Appendix E: Get Attribute Single |

Instance 1

| Service<br>Code | Service Name            | Service Description                                                                  | Details                          |
|-----------------|-------------------------|--------------------------------------------------------------------------------------|----------------------------------|
| 0x0E            | Get Attribute<br>Single | Returns the contents of the specified attribute                                      | Appendix E: Get Attribute Single |
| 0x10            | Set Attribute<br>Single | Sets the contents of the specified attribute with the value passed with this service | Appendix E: Set Attribute Single |

## 5.7.3. Service Details

NONE

# 5.8. S-Device Supervisor Object [0x30]

The S-Device Supervisor Object oversees device operation and status. This object maintains an internal state machine that is used to govern the behavior of the Sensor, Actuator, and Controller objects. Also contained in this object are informational attributes extending those provided in the Identity Object.

### 5.8.1. Attributes

| Table 5-29 Device Supervisor Object [0x30] Instance 0 Attributes | Table 5-29 Device | Supervisor | Obiect I0x30 | 1 Instance 0 Att | ributes |
|------------------------------------------------------------------|-------------------|------------|--------------|------------------|---------|
|------------------------------------------------------------------|-------------------|------------|--------------|------------------|---------|

Table 5-30 Device Supervisor Object [0x30] Instance 1 Attributes

| Attrib ID                              | Name | Data Type | Access Rule | NV | Description | Notes |  |  |
|----------------------------------------|------|-----------|-------------|----|-------------|-------|--|--|
| NO INSTANCE 0 ATTRIBUTES ARE SUPPORTED |      |           |             |    |             |       |  |  |

| Attrib<br>ID | Name        | Data Type | Access<br>Rule | NV | Description |  |
|--------------|-------------|-----------|----------------|----|-------------|--|
| •            | ь. <b>т</b> | ALIADT    |                |    |             |  |

| Attrib<br>ID | Name                            | Data Type       | Access<br>Rule | NV | Description                                                                                                    | Notes                                     |
|--------------|---------------------------------|-----------------|----------------|----|----------------------------------------------------------------------------------------------------|-------------------------------------------|
| 3            | Device Type                     | SHORT<br>STRING | Get            | NV | SEMI Standard specified name<br>which identifies the Device Model<br>within the <i>Hierarchy of</i><br><i>Semiconductor Equipment Devices</i> | Max. 8 Characters<br>'PC' or 'PM'         |
| 4            | SEMI Standard<br>Revision Level | SHORT<br>STRING | Get            | NV | Specifies the revision level of the SEMI S/A Network Standard to which this device complies                                                   | 'E54-0997'                                |
| 5            | Manufacturer's<br>Name          | SHORT<br>STRING | Get            | NV | The name of the manufacturer of the device.                                                                                                   | Max. 20 characters<br>'Brooks Instrument' |
| 6            | Manufacturer's<br>Model Number  | SHORT<br>STRING | Get            | NV | The manufacturer specified model number for the device                                                                                        | Max. 20 Characters                        |
| 7            | Software<br>Revision Level      | SHORT<br>STRING | Get            | NV | Revision level of the firmware in the device.                                                                                                 | Note: 'Software<br>Revision Level' below  |

٦

Т

| Attrib<br>ID | Name                                | Data Type       | Access<br>Rule | NV | Description                                                          | Notes                                                                   |
|--------------|-------------------------------------|-----------------|----------------|----|----------------------------------------------------------------------|-------------------------------------------------------------------------|
| 8            | Hardware<br>Revision Level          | SHORT<br>STRING | Get            | NV | Revision level of the hardware in the device.                        |                                                                         |
| 9            | Manufacturer's<br>Serial Number     | SHORT<br>STRING | Get            | NV | Serial number of device assigned by the manufacturer                 | Max. 30 Characters                                                      |
| 10           | Device<br>Configuration             | SHORT<br>STRING | Get            | NV | Any additional manufacturer specific information about the device    | Max. 50 characters<br>'N/A'                                             |
| 11           | Device Status                       | USINT           | Get            | V  | The current operational state of the state.                          | Note: 'Device<br>Status'below                                           |
| 12           | Exception<br>Status                 | BYTE            | Get            | V  | Summary status of the current warning and alarm status in the device | Note: 'Exception<br>Status' below                                       |
| 13           | Exception<br>Detail Alarm           | STRUCT<br>of:   | Get            |    | A complex structure made up of 3 levels of alarm exception details.  |                                                                         |
|              | Common<br>Exception<br>Detail       | STRUCT<br>of:   |                |    | Common detail bytes defined by the Supervisor Object                 | Note: 'Exception<br>Detail Alarm -<br>Common Exceptions'<br>below       |
|              | Size                                | USINT           |                |    |                                                                      |                                                                         |
|              | Detail                              | ARRAY<br>of:    |                |    |                                                                      |                                                                         |
|              | Detail n                            | BYTE            |                |    |                                                                      |                                                                         |
|              | Device<br>Exception<br>Detail       | STRUCT<br>of:   |                |    | Device detail bytes defined for PC/PM device types.                  | Note: 'Exception<br>Detail Alarm - Device<br>Exceptions' below          |
|              | Size                                | USINT           |                |    |                                                                      |                                                                         |
|              | Detail                              | ARRAY<br>of:    |                |    |                                                                      |                                                                         |
|              | Detail n                            | BYTE            |                |    |                                                                      |                                                                         |
|              | Manufacturer<br>Exception<br>Detail | STRUCT<br>of:   |                |    | Manufacturer detail bytes as defined by Brooks Instrument            | Note: 'Exception<br>Detail Alarm -<br>Manufacturer<br>Exceptions' below |
|              | Size                                | USINT           |                |    |                                                                      |                                                                         |
|              | Detail                              | ARRAY<br>of:    |                |    |                                                                      |                                                                         |
|              | Detail n                            | BYTE            |                |    |                                                                      |                                                                         |

Table 5-30 Device Supervisor Object [0x30] Instance 1 Attributes (continued)

| Attrib<br>ID | Name                                | Data Type     | Access<br>Rule | NV | Description                                                                                                    | Notes                                           |
|--------------|-------------------------------------|---------------|----------------|----|----------------------------------------------------------------------------------------------------|-------------------------------------------------|
| 14           | Exception<br>Detail Warning         | STRUCT<br>of: | Get            | V  | A complex structure made up of 3 levels of alarm exception details.                                            |                                                 |
|              | Common<br>Exception<br>Detail       | STRUCT<br>of: |                |    |                                                                                                    | Note: 'Exception                                |
|              | Size                                | USINT         |                |    | Common detail bytes defined by the Supervisor Object                                                           | Detail Warning -<br>Common Exceptions'          |
|              | Detail                              | ARRAY<br>of:  |                |    |                                                                                                    | below                                           |
|              | Detail n                            | BYTE          |                |    |                                                                                                    |                                                 |
|              | Device<br>Exception<br>Detail       | STRUCT<br>of: |                |    |                                                                                                    | Note: 'Exception                                |
|              | Size                                | USINT         |                |    | Device detail bytes defined for<br>PC/PM device types.                                                         | Detail Warning -<br>Device Exceptions'<br>below |
|              | Detail                              | ARRAY<br>of:  |                |    | r c/r w device types.                                                                                          |                                                 |
|              | Detail n                            | BYTE          | ĺ              |    |                                                                                                    |                                                 |
|              | Manufacturer<br>Exception<br>Detail | STRUCT<br>of: |                |    |                                                                                                    | Note: 'Exception                                |
|              | Size                                | USINT         |                |    | Manufacturer detail bytes as                                                                                   | Detail Warning -<br>Manufacturer                |
|              | Detail                              | ARRAY<br>of:  |                |    | defined by Brooks Instrument                                                                                   | Exceptions' below                               |
|              | Detail n                            | BYTE          | ľ              |    |                                                                                                    |                                                 |
| 15           | Alarm Enable                        | BOOL          | Set            | NV | Enables/Disables the Supervisor<br>Object's processing of Alarm<br>information                                 |                                                 |
| 16           | Warning Enable                      | BOOL          | Set            | NV | Enables/Disables the Supervisor<br>Object's processing of Warning<br>information                               |                                                 |
| 99           | Subclass                            | UINT          | Get            | NV | Identifies a subset of additional<br>instance attributes, services, and<br>behaviors for the Supervisor Object |                                                 |

## Table 5-30 Device Supervisor Object [0x30] Instance 1 Attributes (continued)

## 5.8.1.1. Note: Software Revision Level

This attribute represents the current firmware revision running in the device. Brooks Instrument defines the format of this revision level The format of this attribute is comprised of two letters. The first letter indicates the major revision and the second is the minor revision. **Example:** AB

Any software revision that contains an X in the identifier is an experimental release. Releases such as these are strictly reserved for Beta evaluations and are not standard production release.

#### 5.8.1.2. Note: Device Status

The value of this attribute represents the current operational state of the device. The values are defined in the following table. A State Event Matrix and State Event Diagram are outlines in Appendix F - State Machine.

| Attrib | Operational            | Safe | Description                                                                                                    |
|--------|------------------------|------|----------------------------------------------------------------------------------------------------|
| 0      | Undefined              | Y    |                                                                                                    |
| 1      | Self Testing           | Y    | All object instances exist and have been initialized. Exception Status bits have been reset. The device is executing internal tests to determine if the device is qualified to begin normal monitoring and control operations. |
| 2      | Idle                   | Y    | The device is ready for normal monitoring and control operations.                                                                                                    |
| 3      | Self Test<br>Exception | Y    | The device has detected an exceptional condition during self-test. The details of the exception are stored in the exception detail attributes of the Supervisor Object.                                                        |
| 4      | Executing              | N    | The device is performing normal control and monitoring operations                                                                                                    |
| 5      | Abort                  | Y    | The device is idle, but is NOT ready for normal monitoring and control operations. A Recover Request must be initiated to reach a ready condition.                                                                             |
| 6      | Critical Fault         | Y    | The Supervisor Object and device are in a fault state from which there is no recovery.                                                                                                    |

Table 5-31 Device Supervisor Object [0x30] Device Status

#### 5.8.1.3. Note: Exception Status

Exception Status for this device utilizes the Expanded Method outlined in the ODVA<sup>™</sup> specification for the S-Device Supervisor Object. This is indicated by setting bit 7 in this attribute to 1.

The table below shows the format of bits in this attribute. The setting of any of these bits is obtained by taking the logical "OR" of the related exception detail bits. For example, if any of the bits in the Device Common Alarm Detail are set, bit 0 of this attribute will be set to 1.

| Bit<br>7 | Bit 6                    | Bit 5                      | Bit 4                    | Bit<br>3 | Bit 2                  | Bit 1                    | Bit 0                  |
|----------|--------------------------|----------------------------|--------------------------|----------|------------------------|--------------------------|------------------------|
| 1        | Warning Mfr.<br>Specific | Warning<br>Device Specific | Warning Device<br>Common | 0        | Alarm Mfr.<br>Specific | Alarm Device<br>Specific | Alarm Device<br>Common |
|          | Note:                    | Note:                      | Note:                    |          | Note:                  | Note:                    | Note:                  |
|          | Attribute 14.C           | Attribute 14.B             | Attribute 14.A           |          | Attribute 13.C         | Attribute13.B            | Attribute13.A          |

Table 5-32 Device Supervisor Object [0x30] Exception Status

#### 5.8.1.4. 5.8.1.4 Note: Exception Detail Alarm – Common Exception Detail

| Table E 22 Davias Su | manyiaar Ohiaa  | 10v201 Commo   | - Evention Dotail |
|----------------------|-----------------|----------------|-------------------|
| Table 5-33 Device Su | ipervisor Objec | . [0x30] Commo | TEXCEPTION Detail |

|               | Bit 7 | Bit 6 | Bit 5 | Bit 4 | Bit 3  | Bit 2        | Bit 1 | Bit 0      |
|---------------|-------|-------|-------|-------|--------|--------------|-------|------------|
| Detail Size   |       |       |       |       | 2      |              |       |            |
| Detail Byte 0 | 0     | 0     | 0     | RAM   | NV RAM | Flash Memory | 0     | Diagnostic |
| Detail Byte 1 | 0     | 0     | 0     | 0     | 0      | 0            | 0     | 0          |

#### 5.8.1.5. Note: Exception Detail Alarm – Device Exception Detail \

 Table 5-34 Device Supervisor Object [0x30] Device Exception Detail

|               | Bit<br>7 | Bit<br>6 | Bit 5      | Bit 4     | Bit 3           | Bit 2     | Bit 1    | Bit 0 |
|---------------|----------|----------|------------|-----------|-----------------|-----------|----------|-------|
| Detail Size   |          |          |            |           | 1               |           |          |       |
| Detail Byte 0 | 0        | 0        | Valve High | Valve Low | Flow<br>Control | Flow High | Flow Low | 0     |

## 5.8.1.6. Note: Exception Detail Alarm – Manufacturer Exception Detail \

Table 5-35 Device Supervisor Object [0x30] Manufacturer Exception Detail

|             | Bit 7            | Bit 6 | Bit 5 | Bit 4 | Bit 3 | Bit 2 | Bit 1 | Bit 0 |
|-------------|------------------|-------|-------|-------|-------|-------|-------|-------|
| Detail Size | 0 (None Defined) |       |       |       |       |       |       |       |

#### 5.8.1.7. Note: Exception Detail Warning – Common Exception Detail \

| Table 5-36 Device | Supervisor | Object [0x30 | 1 Common | Excention Detail |
|-------------------|------------|--------------|----------|------------------|
| Table 3-30 Device | Supervisor |              |          | Exception Detail |

|               | Bit 7 | Bit 6 | Bit 5 | Bit 4 | Bit 3 | Bit 2 | Bit 1 | Bit 0      |
|---------------|-------|-------|-------|-------|-------|-------|-------|------------|
| Detail Size   |       |       |       |       | 2     |       |       |            |
| Detail Byte 0 | 0     | 0     | 0     | 0     | 0     | 0     | 0     | Diagnostic |
| Detail Byte 1 | 0     | 0     | 0     | 0     | 0     | 0     | 0     | 0          |

## 5.8.1.8. Note: Exception Detail Warning – Device Exception Detail

|               | Bit<br>7 | Bit<br>6 | Bit 5      | Bit 4     | Bit 3        | Bit 2     | Bit 1    | Bit 0 |  |
|---------------|----------|----------|------------|-----------|--------------|-----------|----------|-------|--|
| Detail Size   |          | 1        |            |           |              |           |          |       |  |
| Detail Byte 0 | 0        | 0        | Valve High | Valve Low | Flow Control | Flow High | Flow Low | 0     |  |

Table 5-37 Device Supervisor Object [0x30] Device Exception Detail

#### 5.8.1.9. Note: Exception Detail Warning – Manufacturer Exception Detail

Table 5-38 Device Supervisor Object [0x30] Manufacturer Exception Detail

|             | Bit 7            | Bit 6 | Bit 5 | Bit 4 | Bit 3 | Bit 2 | Bit 1 | Bit 0 |
|-------------|------------------|-------|-------|-------|-------|-------|-------|-------|
| Detail Size | 0 (None Defined) |       |       |       |       |       |       |       |

## 5.8.2. Services

Table 5-39 Device Supervisor Object [0x30] Services

Instance 0

| Service<br>Code | Service<br>Name         | Service Description                             | Details                          |
|-----------------|-------------------------|-------------------------------------------------|----------------------------------|
| 0x0E            | Get Attribute<br>Single | Returns the contents of the specified attribute | Appendix E: Get Attribute Single |

Instance 1

| Service<br>Code | Service<br>Name                           | Service Description                                                                  | Details                                                                    |
|-----------------|-------------------------------------------|--------------------------------------------------------------------------------------|----------------------------------------------------------------------------|
| 0x0E            | Get Attribute<br>Single                   | Returns the contents of the specified attribute                                      | Appendix E: Get Attribute Single                                           |
| 0x10            | Set Attribute<br>Single                   | Sets the contents of the specified attribute with the value passed with this service | Appendix E: Set Attribute Single                                           |
| 0x05            | Reset                                     | Resets the device to the Self-Testing state                                          | Acceptance of these services is                                            |
| 0x06            | Start                                     | Moves the device to the Executing State                                              | dependent upon the current device operational state. See State Event       |
| 0x07            | Stop                                      | Moves the device to the Idle State                                                   | Matrix or Diagram in Appendix F -<br>State Machine. For details on Perform |
| 0x4B            | Abort Moves the device to the Abort State |                                                                                      | Diagnostic Service go to Perform                                           |
| 0x4C            | Recover                                   | Moves the device out of the Abort State                                              | Diagnostics in Service Details section                                     |
| 0x4E            | Perform<br>Diagnostics                    | Causes the device to perform a set of diagnostic routines.                           |                                                                            |

#### 5.8.3. Service Details

NONE

## 5.8.3.1. Service Perform Diagnostics

Table 5-40 Device Supervisor Object [0x30] Service Perform Diagnostics

Arguments

| Parameter<br>Name | Data<br>Type | Required | Parameter Value            | Semantics                                                              |
|-------------------|--------------|----------|----------------------------|------------------------------------------------------------------------|
| Test ID           | USINT        | N        | See Test ID Table<br>Below | The identifier of the diagnostic test to be performed. See Table Below |

Test ID Table

| Test ID     | Description |
|-------------|-------------|
| 0 (default) | Standard    |

Response

| Parameter Name   | Data Type | Required Value | Parameter | Description |  |  |  |  |
|------------------|-----------|----------------|-----------|-------------|--|--|--|--|
| NO RESPONSE DATA |           |                |           |             |  |  |  |  |

#### 5.9. S-Analog Sensor Object [0x31]

The S-Analog Sensor Object is responsible for reporting sensor values. The sensor object can linearize the sensor values and convert measurements into engineering data units.

## 5.9.1. Attributes

Table 5-41 S-Analog Sensor Object [0x31] Instance 0 Attributes

| Attrib<br>ID | Name     | Data<br>Type | Access<br>Rule | NV | Description                         | Notes                                                                                                    |
|--------------|----------|--------------|----------------|----|-------------------------------------|----------------------------------------------------------------------------------------------------|
| 1            | Revision | UINT         | Get            | NV | Revision of this class of<br>object | If updates require an increase<br>in this value are made, then<br>the value of this attribute<br>increases by 1. |

Table 5-42 S-Analog Sensor Object [0x31] Instance 1 Attributes

| Attrib<br>ID | Name                  | Data Type                     | Access<br>Rule | NV | Description                                                                                    | Notes                                                                                           |
|--------------|-----------------------|-------------------------------|----------------|----|------------------------------------------------------------------------------------------------|-------------------------------------------------------------------------------------------------|
| 3            | Data Type             | USINT                         | Cond.          | NV | Defines the Data Type of Pressure<br>[6] and other attributes in this<br>object.               | Default = INT See Note<br>'Data Type' below                                                     |
| 4            | Data Units            | ENGUNITS                      | Cond.          |    |                                                                                                | Default = Counts See<br>Not 'Data Units' below                                                  |
| 5            | Reading<br>Valid      | BOOL                          | Get            | V  | Indicates that Pressure [6] has a valid value.                                                 | 0 = Invalid 1 = Valid<br>Flow                                                                   |
| 6            | Pressure              | Specified by<br>Attrib. 3 & 4 | Get            | V  | The amount of pressure measured by the sensor                                                  | This value is corrected,<br>converted, and<br>calibrated to report the<br>actual value of flow. |
| 7            | Status                | BYTE                          | Get            | V  | Alarm and Warning status for the<br>S-Analog Sensor Object                                     | See Note 'Status' below                                                                         |
| 8            | Alarm<br>Enable       | BOOL                          | Set            | NV | Enables the setting of the alarm status bits                                                   | 0 = disable [default] 1 =<br>enable                                                             |
| 9            | Warning<br>Enable     | BOOL                          | Set            | NV | Enables the display of the warning status bits                                                 | 0 = disable [default] 1 =<br>enable                                                             |
| 10           | Full Scale            | Specified by<br>Attrib. 3 & 4 | Get            | NV | The Pressure value that<br>represents 100% of the currently<br>selected calibration full scale | See Note 'Full Scale' below                                                                     |
| 11           | Offset-A<br>Data Type | USINT                         | Get            | NV | Defines the data type for Offset-<br>A[12]                                                     | Default = REAL                                                                                  |

| 12 | Offset-A                         | Specified by<br>Attrib. 11                      | Set | NV | Added to the sensor value in the process of determining Pressure [6]                                                                     | See Note 'Offset-A' and Gain below                                                                             |
|----|----------------------------------|-------------------------------------------------|-----|----|----------------------------------------------------------------------------------------------------|----------------------------------------------------------------------------------------------------|
| 13 | Gain Data<br>Type                | USINT                                           | Get | NV | Determines the data type of attribute Gain                                                                                               | See Note 'Gain Data<br>Type' below                                                                             |
| 14 | Gain                             | REAL or as<br>Specified by<br>Gain Data<br>Type | Set | NV | An amount scaled to derive Value                                                                                                    | See Note 'Offset-A and<br>Gain' below 1.0 =<br>[default]                                                       |
| 25 | Safe State                       | USINT                                           | Set | NV | Specifies the behavior of value<br>reported for Pressure [6] when the<br>device is in an Operational State<br>other than Executing State | See Note 'Safe State'<br>below                                                                                 |
| 26 | Safe Value                       | Specified by<br>Attrib. 3 & 4                   | Set | NV | The value that is indicated by<br>Pressure [6] if the Safe State[25] is<br>configured to "Use Safe Value"                                |                                                                                                    |
| 28 | Auto-zero<br>Status              | BOOL                                            | Get | V  | Indicates the status of the automatic nulling                                                                                            | 0 = [default]                                                                                                  |
| 34 | Produce<br>Trigger<br>Delta      | Specified by<br>Attrib. 3 & 4                   | Set | NV | The amount that Pressure [6] must<br>change by before a Change of<br>State Production is triggered.                                      | See Note 'Produce<br>Trigger Delta' below                                                                      |
| 36 | Produce<br>Trigger<br>Delta Type | USINT                                           | Get | NV | Specifies the type for product trigger delta.                                                                                            | The absolute amount<br>that Pressure(6) must<br>change before a<br>Change of State<br>Production is triggered. |
| 99 | Subclass                         | UINT                                            | Get | NV | Identifies a subset of additional instance, attributes, services, and behaviors for the Sensor Object                                    | The value of this<br>attribute is 1 = Pressure<br>Diagnostics Subclass                                         |

## Table 5-42 S-Analog Sensor Object [0x31] Instance 1 Attributes (continued)

#### 5.9.1.1. Note: Data Type

The value of this attribute is limited to INT or REAL. This attribute can only be set when the device is not in the Operational State of Executing. If any of the attributes in this object use the attribute Data Type[3] to define their data type and the attribute is the end point of an active I/O connection, then the access rule for the attribute Data Type[3] becomes Get and thus cannot be set until the I/O connection becomes inactive. Additionally, the inferred data type of an Assembly object (see The "Inferred" Data Type) will modify this value if the Assembly object has been assigned to an active I/O connection.

#### Example 1:

If the value of Pressure [6] is exchanged via the Polled I/O connection, Data Type[3] cannot be modified until that Polled I/O Connection is terminated.

#### Example 2:

If Assembly instance 1 is assigned to the Polled I/O connection produce path, the value of Data Type[3] will be set to INT when the Polled I/O connection transitions to the Active state. When the Polled I/O connection is terminated, the value of this attribute will remain INT. It will not return to the value prior to commissioning the Polled I/O connection.

#### 5.9.1.2. Note: Data Units

The value of this attribute is limited to the values specified in the Pressure Units Table in Appendix C - Data Units. This attribute can only be set when the device is not in the Operational State of Executing. See Example 1 above in Note: Data Type.

#### 5.9.1.3. Note: Status

The following table defines the bits in this status byte. The value of 1 = Set and 0 = Cleared.

| Bit 7 | Bit 6 | Bit 5 | Bit 4 | Bit 3                 | Bit 2               | Bit 1            | Bit 0             |
|-------|-------|-------|-------|-----------------------|---------------------|------------------|-------------------|
| 0     | 0     | 0     | 0     | Low Press.<br>Warning | High Press. Warning | Low Press. Alarm | High Press. Alarm |

## 5.9.1.4. Note: Full Scale

The value of this attribute will depend upon the values configured for attributes 4 and 35. The following table will describe the behavior of this attribute.

Table 5-44 S-Analog Sensor Object [0x31] Full Scale

| Data Units                            | Full Scale Definition                                                                                                    |  |  |  |  |  |
|---------------------------------------|----------------------------------------------------------------------------------------------------|--|--|--|--|--|
| Counts                                | Default = 23405 for Full Scale[10] regardless of the selected calibration object full scale. This allows for an overshoot indication of 140% of the calibrated full scale (e.g. 32767 = 140%). To change this, utilize the Set Full Scale Counts service to set the desired 100% full scale. A good formula to use is: Full Scale Counts = (100% / Desired Percent Overshoot) X 32767 |  |  |  |  |  |
| Percent The value will always be 100. |                                                                                                    |  |  |  |  |  |
| Any Pressure<br>Engineering Unit      | Full Scale[10] will be determined by using the attribute Pressure [0x31,1,6] of the S-Analog Sensor Object and converted to the configured Data Unit[4].                                                                                                    |  |  |  |  |  |

#### 5.9.1.5. Note: Offset-A and Gain

The following formula is used to calculate the value of Pressure [6]. (Raw Pressure Signal + Offset-A[12]) x Full Scale [10] x Gain[14] Where Raw Pressure Signal is a number such that 0.0 = Zero Pressure and 1.0 is equal to 100% of Full Scale.

#### 5.9.1.6. Note: Safe State

The following table outlines valid values for this attribute:

| Value | State              | Description                                                                                                 |
|-------|--------------------|----------------------------------------------------------------------------------------------------|
| 0     | Zero (default)     | The value of Pressure [6] will be 0                                                                         |
| 1     | Full Scale         | The value of Pressure [6] will equal Full Scale[10]                                                         |
| 2     | Hold Last<br>Value | The value of Pressure [6] will hold to the most recent sensor reading just prior to entering the safe state |
| 3     | Use Safe<br>Value  | The value of Pressure [6] will equal Safe Value[26]                                                         |
| 100   | Track              | The value of Pressure 6] will continue to update normally as if in the Executing State                      |

Table 5-45 S-Analog Sensor Object [0x31] Safe State

#### 5.9.1.7. Note: Produce Trigger Delta

This attribute only affects the behavior of the COS I/O Connection. This attribute will set the threshold of when to create a COS trigger event. The following algorithm is employed to generate a trigger:

IF

Pressure [6] >= Last COS Trigger Value + Produce Trigger Delta[34] or Pressure [6] >= Last COS Trigger Value - Produce Trigger Delta[34]

#### THEN

COS Trigger Event Last COS Trigger Value = Flow[6]

#### ENDIF

This algorithm is run once every two control loop times which is approximately once every 40 milliseconds. Therefore, COS Production will occur no faster than this. Also, the Production Inhibit Timer, if configured for the COS Connection, will throttle the frequency of I/O data produced.

#### 5.9.1.8. Produce Trigger Delta Type

The absolute amount that Pressure [6] must change before a Change of State Production is triggered.

## 5.9.2. Services

#### Table 5-46 S-Analog Sensor Object [0x31] Services

Instance 0

| Service<br>Code | Service Name            | Service Description                                | Details                          |
|-----------------|-------------------------|----------------------------------------------------|----------------------------------|
| 0x0E            | Get Attribute<br>Single | Returns the contents of the specified<br>attribute | Appendix E: Get Attribute Single |

#### Instance 1

| Service<br>Code | Service Name             | Service Description                                                                  | Details                                                                                                    |
|-----------------|--------------------------|--------------------------------------------------------------------------------------|----------------------------------------------------------------------------------------------------|
| 0x0E            | Get Attribute<br>Single  | Returns the contents of the specified attribute                                      | Appendix E: Get Attribute Single                                                                                                    |
| 0x10            | Set Attribute<br>Single  | Sets the contents of the specified attribute with the value passed with this service | Appendix E: Set Attribute Single                                                                                                    |
| 0x4B            | Zero Adjust              | Indicates to the device that the current Pressure Sensor value is zero Pressure.     |                                                                                                    |
| 0x32            | Set Full Scale<br>Counts | Defines the Counts value that represents 100% of the calibration full scale          | This only affects the way the value of<br>Pressure (Attrib. 6) is reported in<br>relation to the Full Scale calibration<br>when the Units (Attrib. 4) is set to<br>Counts. |

#### 5.9.3. Service Details

None.

## 5.9.3.1. Service Set Full Scale Counts

Table 5-47 S-Analog Sensor Object [0x31] Service Set Full Scale Counts

Arguments

| Parameter<br>Name    | Data<br>Type Required Parameter<br>Value |   |                    | Semantics                                                                                                    |
|----------------------|------------------------------------------|---|--------------------|----------------------------------------------------------------------------------------------------|
| Full Scale<br>Counts | INT                                      | Y | -32768 to<br>32767 | The Counts value that defines 100% of the calibration full scale. The value that is passed here in this argument will be reported in attribute Full Scale (Attrib. 10). |

Response

| Parameter Name           | Data Type | Data Type Required Value |  | Description |  |  |  |  |
|--------------------------|-----------|--------------------------|--|-------------|--|--|--|--|
| NO SUCCESS RESPONSE DATA |           |                          |  |             |  |  |  |  |

## 5.10. S-Analog Actuator Object [0x32]

The S-Analog Actuator is responsible for management of the actuation device controlling the process.

## 5.10.1. Attributes

#### Table 5-48 S-Analog Actuator Object [0x32] Attributes

Instance 0

| Attrib<br>ID | Name     | Data<br>Type | Access<br>Rule | NV | Description                         | Notes                                                                                     |
|--------------|----------|--------------|----------------|----|-------------------------------------|-------------------------------------------------------------------------------------------|
| 1            | Revision | UINT         | Get            | NV | Revision of this class of<br>object | If updates in this value are<br>made, then the value of this<br>attribute increases by 1. |

#### Instance 1

| Attrib<br>ID | Name                         | Data Type                         | Access<br>Rule | NV | Description                                                                                                    | Notes                                           |
|--------------|------------------------------|-----------------------------------|----------------|----|----------------------------------------------------------------------------------------------------|-------------------------------------------------|
| 3            | Data USINT<br>Type           |                                   | Cond.          | NV | Defines the Data Type of Valve[6] and other attributes in this object.                                                         | Default = INT See Note<br>'Data Type' below     |
| 4            | 4 Data ENGUNITS<br>Units     |                                   | Cond.          | NV | Defines the Engineering Units context<br>of Valve[6] and other attributes in this<br>object.                                   | Default = Counts See<br>Note 'Data Units' below |
| 5            | Override                     | USINT                             | Set            | V  | Specifies a direct override of the physical actuator                                                                           | See Note 'Override'<br>below                    |
| 6            | Value                        | Specified by<br>Attrib. 3 & 4     | Get            | V  | The value of the analog output signal used to drive the physical actuator                                                      | See Note 'Valve' below                          |
| 7            | Status                       | BYTE                              | Get            | V  | Alarm and Warning status for the S-<br>Analog Actuator Object                                                                  | See Note 'Status' below                         |
| 12           | 2 Gain USINT<br>Data<br>Type |                                   | Get            | NV | Determines the Data Type of the Attribute Gain                                                                                 | See Note 'Gain Data<br>Type' Below              |
| 13           | Gain                         | Specified by<br>Attrib. 4 &<br>12 | Get            | NV | An amount by which Value is scaled prior to driving the physical actuator                                                      | See Note 'Gain' below<br>1.0= [default]         |
| 21           | Safe<br>State                | USINT                             | Set            | NV | Specifies the behavior for the physical actuator in an Operational State other than Executing State                            | See Note 'Safe State' below                     |
| 22           | Safe<br>Value                | Specified by<br>Attrib. 3 & 4     | Set            | NV | The analog output signal value that is<br>indicated by Attrib. 6 if the Safe<br>State[21] is configured to "Use Safe<br>Value" | Default = 0                                     |

#### 5.10.1.1. Note: Data Type

The value of this attribute is limited to INT or REAL. This attribute can only be set when the device is not in the Operational State of Executing. If any of the attributes in this object use the attribute Data Type[3] to define their data type and the attribute is the end point of an active I/O connection, then the access rule for the attribute Data Type[3] becomes Get and thus cannot be set until the I/O connected becomes inactive. Additionally, the inferred data type of an Assembly object (see The "Inferred" Data Type) will modify this value if the Assembly object has been assigned to an active I/O connection.

#### Example 1:

If the value of Valve[6] is being exchanged via the Polled I/O connection, attribute 3 cannot be modified until that Polled I/O Connection is terminated.

#### Example 2:

If Assembly instance 3 is assigned to the Polled I/O connection produce path, the value of attribute 3 will be set to INT when the Polled I/O connection transitions to the Active state. When the Polled I/O connection is terminated, the value of this attribute will remain INT. It will not return to the value prior to commissioning the Polled I/O connection.

#### 5.10.1.2. Note: Data Units

The value of this attribute is limited to the values specified in the Pressure Units table and Actuator Units Table in Appendix C - Data Units. This attribute can only be set when the device is not in the Operational State of Executing. See Example 1 above in Note: Data Type.

#### 5.10.1.3. Note: Override

#### The following table outlines the valid actuator override types

| Value | State         | Description                                                                          |
|-------|---------------|--------------------------------------------------------------------------------------|
| 0     | Normal        | Actuator is under normal operational control                                         |
| 1     | Closed        | Actuator is driven fully closed (Valve[6] = 0% or 0 Counts)                          |
| 2     | Open          | Actuator is driven fully open (Valve[6] = 100% or 32767 Counts)                      |
| 3     | Hold          | Actuator is held to last updated analog output signal prior to assertion of override |
| 4     | Safe<br>State | Actuator is driven to the condition specified by the Safe State[21] attribute        |

Table 5-49 S-Analog Actuator Object [0x32] Override

#### 5.10.1.4. Note: Actuator (Valve)

To interpret the value of this attribute, it is important to understand the following terms:

#### **Operational Range:**

This is the range that is reported by Value[6]. The operational range of the actuator is full range that the actuator can be driven to move. This corresponds to Valve[6] values of 0 to 100% (0 to 32767 Counts).

#### **Nominal Control Range:**

The *nominal control* range is a set of values that the actuator is driven to that maps directly between 0 and full scale. This set of values is a sub-range within the large operational range of the actuator. Example, the nominal control range for a 0 to 1000 torr device controlling nitrogen pressure could be as follows:

at 0 Torr Actuator = 20% (6553 counts) at1000 Torr, Actauator = 40% (13107 counts).

Under normal operational control (no override), the actuator generally operates in the nominal control range. The upper end of the control range is not an absolute limit under normal control. The controller will drive the actuator to whatever value necessary to control pressure.

#### 5.10.1.5. Note: Status

The following table defines the bits in this status byte. The value of 1 = Set and 0 = Cleared.

| Bit<br>7 | Bit<br>6 | Bit<br>5 | Bit<br>4 | Bit 3            | Bit 2             | Bit 1          | Bit 0           |
|----------|----------|----------|----------|------------------|-------------------|----------------|-----------------|
| 0        | 0        | 0        | 0        | Low Flow Warning | High Flow Warning | Low Flow Alarm | High Flow Alarm |

#### Table 5-50 S-Analog Actuator Object [0x32] Status

#### 5.10.1.6. Note: Safe State

The following table outlines valid values for this attribute. This table applies for normally closed and normally open valves.

#### Table 5-51 S-Analog Actuator Object [0x32] Safe State

| Value | State                           | Description                                                                                                    |
|-------|---------------------------------|----------------------------------------------------------------------------------------------------|
| 0     | Closed                          | The actuator will be driven closed and the value of Valve[6] will be 0% or 0 Counts                                      |
| 1     | Open                            | The actuator will be driven open and the value of Valve[6] will be 100% or 32767 Counts                                  |
| 2     | Hold                            | The actuator will be driven to the last updated value of the analog output just prior to the entering of the safe state. |
| 3     | Last Value<br>Use Safe<br>Value | The actuator will be driven to the value configured in Safe Value[22] and Valve[6] = Safe Value[22]                      |

#### 5.10.2. Services

Table 5-52 S-Analog Actuator Object [0x32] Services

Instance 0

| Service<br>Code | Service Name            | Service Description                             | Details                             |
|-----------------|-------------------------|-------------------------------------------------|-------------------------------------|
| 0x0E            | Get Attribute<br>Single | Returns the contents of the specified attribute | Appendix E: Get Attribute<br>Single |

Instance 1

| Service<br>Code | Service Name            | Service Description                                                                  | Details                             |
|-----------------|-------------------------|--------------------------------------------------------------------------------------|-------------------------------------|
| 0x0E            | Get Attribute<br>Single | Returns the contents of the specified attribute                                      | Appendix E: Get Attribute<br>Single |
| 0x10            | Set Attribute<br>Single | Sets the contents of the specified attribute with the value passed with this service | Appendix E: Set Attribute<br>Single |

#### 5.10.3. Service Details

NONE

## 5.11. S-Single Stage Controller Object [0x33]

The S-Single Stage Controller object is responsible for closing the loop between the measured process variable (via the S-Analog Sensor) and the control variable (via the S-Analog Acuator).

## 5.11.1. 5.11.1 Attributes

Table 5-53 S-Single Stage Controller Object [0x33] Instance 0 Attributes

| Attrib<br>ID | Name     | Data<br>Type | Access<br>Rule | NV | Description                      | Notes                                                                                     |
|--------------|----------|--------------|----------------|----|----------------------------------|-------------------------------------------------------------------------------------------|
| 1            | Revision | UINT         | Get            | NV | Revision of this class of object | If updates in this value are<br>made, then the value of this<br>attribute increases by 1. |

Table 5-54 S-Single Stage Controller Object [0x33] Instance 1 Attributes

| Attrib<br>ID | Name       | Data Type                        | Access<br>Rule | NV | Description                                                                                    | Notes                                           |
|--------------|------------|----------------------------------|----------------|----|------------------------------------------------------------------------------------------------|-------------------------------------------------|
| 3            | Data Type  | USINT                            | Cond.          | NV | Defines the Data Type of<br>Setpoint[6] and other attributes in<br>this object.                | Default = INT See Note<br>'Data Type'below      |
| 4            | Data Units | ENGUNITS                         | Cond.          | NV | Defines the Engineering Units<br>context of Setpoint[6] and other<br>attributes in this object | Default = Counts See Note<br>'Data Units' below |
| 5            | Mode       | USINT                            | Set            | V  | Defines whether the device will<br>control in the downstream or<br>upstream mode               | Default = 1 (downstream)                        |
| 6            | Setpoint   | Specified<br>by Attrib. 3<br>& 4 | Set            | V  | The Pressure value sent to the device for control of the process variable                      |                                                 |

| Attrib<br>ID | Name                           | Data Type                      | Access<br>Rule | NV | Description                                                                                                    | Notes                                                                                         |
|--------------|--------------------------------|--------------------------------|----------------|----|----------------------------------------------------------------------------------------------------|-----------------------------------------------------------------------------------------------|
| 7            | Pressure                       | Specified<br>by Attrib.<br>3&4 | Get            | V  | The amount of pressure measured by the sensor                                                                                                    | Value is corrected,<br>converted, and calibrated<br>to report the actual value of<br>pressure |
| 10           | Status                         | BYTE                           | Get            | V  | Alarm and Warning status for the<br>S-Single Stage Controller Object                                                                                                    | See Note 'Status' below                                                                       |
| 19           | Constant Time<br>Ramp Rate     | UDINT                          | Set            | NV | The amount of time, in<br>milliseconds, the controller will<br>take to "ramp" flow from its current<br>value to its final value as<br>commanded in Setpoint[6]               | The value of this attribute is<br>0                                                           |
| 92           | Derivative<br>Gain (Kd)        | REAL                           | Set            | NV | The gain factor for the derivative term of the PID control compensation                                                                                                    | See Note 'PID Gains'<br>below                                                                 |
| 93           | Integral Gain<br>(Ki)          | REAL                           | Set            | NV | The gain factor for the integral term of the PID control compensation                                                                                                    | See Note 'PID Gains'<br>below                                                                 |
| 94           | Proportional<br>Gain (Kp)      | REAL                           | Set            | NV | The gain factor for the proportional term of the PID control compensation                                                                                                    | See Note 'PID Gains'<br>below                                                                 |
| 95           | Control<br>Instance            | USINT                          | Set            | V  | Defines whether the device will control on pressure or flow                                                                                                    | Default = 1 Pressure                                                                          |
| 99           | Subclass                       | UINT                           | Get            | NV | Identifies a subset of additional<br>instance attributes, services, and<br>behaviors for the Sensor Object                                                                   | See Note 'Ramp Rates' below                                                                   |
| 100          | Constant<br>Slope Ramp<br>Rate | REAL                           | Set            | NV | Defines the rate of change in flow<br>per second the controller will<br>maintain in ramping flow from its<br>current value to its final value as<br>commanded in Setpoint[6] |                                                                                               |
| 128          | Application<br>Select          | USINT                          | Set            | V  | Sets which pressure application is used for control purposes                                                                                                    | Default = 1                                                                                   |

#### Table 5-54 S-Single Stage Controller Object [0x33] Instance 1 Attributes (continued)

### 5.11.1.1. Note: Data Type

The value of this attribute is limited to INT or REAL. This attribute can only be set when the device is not in the Operational State of Executing. If any of the attributes in this object use the attribute Data Type[3] to define their data type

and the attribute is the end point of an active I/O connection, then the access rule for the attribute Data Type[3] becomes Get and thus cannot be set until the I/O connected becomes inactive. Additionally, the inferred data type of an Assembly object (see The "Inferred" Data Type) will modify this value if the Assembly object has been assigned to an active I/O connection.

#### Example 1:

If the value of Setpoint[6] is exchanged via the Polled I/O connection, Data Type[3] cannot be modified until that Polled I/O Connection is terminated.

#### Example 2:

If Assembly instance 7 is assigned to the Polled I/O connection consume path, the value of Data Type[3] will be set to INT when the Polled I/O connection transitions to the Active state. When the Polled I/O connection is terminated, the value of this attribute will remain INT. It will not return to the value prior to commissioning the Polled I/O connection.

#### 5.11.1.2. Note: Data Units

The value of this attribute is limited to the values specified in the Pressure Units Table in Appendix C - Data Units. This attribute can only be set when the device is not in the Operational State of Executing. See Example 1 above in Note: Data Type.

#### 5.11.1.3. Note: Status

The following table defines the bits in this status byte. The value of 1 = Set and 0 = Cleared.

Table 5-55 S-Single Stage Controller Object [0x33] Status

| Bit 7 | Bit 6 | Bit 5 | Bit 4 | Bit 3 | Bit 2 | Bit 1              | Bit 0            |
|-------|-------|-------|-------|-------|-------|--------------------|------------------|
| 0     | 0     | 0     | 0     | 0     | 0     | Controller Warning | Controller Alarm |

## 5.11.1.4. Note: Ramp Rates

Constant Time Ramp Rate[19] and Constant Slope Ramp Rate[100] functions are mutually exclusive. The setting of one of these attributes to enable a ramp function will disable the other ramp function by clearing its corresponding attribute. Example, if Constant Slope Ramp Rate[100] is set to 1.3, Constant Time Ramp Rate will automatically be cleared (set to 0), disabling the constant time ramp function. Setting both attributes to 0 disables all ramp functionality.

#### 5.11.1.5. Note: PID Gains

The PC Device utilizes a PID compensator in the control loop as a means of optimizing and tuning control. The attributes are scalar numbers used as multipliers for their respective P, I, and D terms.

## 5.11.1.6. Note: Selected Pressure Applications

The value of this attribute is limited to the number of S-Pressure Application Object instances configured in the device. The minimum value is 1, which is also the default value.

#### 5.11.2. Services

Table 5-56 S-Single Stage Controller Object [0x33] ServicesInstance 0

| Service<br>Code | Service Name            | Service Description                             | Details                             |
|-----------------|-------------------------|-------------------------------------------------|-------------------------------------|
| 0x0E            | Get Attribute<br>Single | Returns the contents of the specified attribute | Appendix E: Get Attribute<br>Single |

Instance 1

| Service<br>Code | Service Name            | Service Description                                                                  | Details                             |
|-----------------|-------------------------|--------------------------------------------------------------------------------------|-------------------------------------|
| 0x0E            | Get Attribute<br>Single | Returns the contents of the specified attribute                                      | Appendix E: Get Attribute<br>Single |
| 0x10            | Set Attribute<br>Single | Sets the contents of the specified attribute with the value passed with this service | Appendix E: Set Attribute<br>Single |

#### 5.11.3. Service Details

NONE

## 6. Troubleshooting

#### Table 6-1 Troubleshooting

| Problem                                                                                                    | Possible Causes                                                                                                    |
|----------------------------------------------------------------------------------------------------|----------------------------------------------------------------------------------------------------|
| Scanner is actively scanning the network but the NET LED is flashing green                                                                                                    | The MAC ID of the device is not programmed in the scan list<br>of the scanner or does not match a MAC ID already<br>programmed in the scanner                                                                                                    |
| Scanner is actively scanning the network but the NET LED<br>on the device alternates between solid green state for a<br>short time, then flashing green state for a short time. | Produce/Consume I/O data size mismatch. The I/O data sizes programmed in the scanner is different from the Produce/ Consume I/O data size in the device                                                                                                    |
| When power is applied to the device, network communications are disrupted                                                                                                    | The Power Supply for the network is undersized to handle<br>the additional load, causing the power supply to "droop".<br>The baud rate setting on the device does not match the<br>network baud rate.                                                                                                    |
| When power is applied to the device, both the NET LED and MOD LED go solid red                                                                                                  | The MAC ID of the device is the same as the MAC ID of<br>another device on the network. • The Baud Rate switch<br>setting on the device does not match the network baud rate.<br>The device was forced off the bus because of<br>communications error (a.k.a. Bus Off condition). If the<br>problem persists, contact Brooks service. |
| When power is applied to the device, the NET LED remains off                                                                                                    | The device is the only device connected on the network.<br>The Baud Rate switch setting on the device does not match<br>the network baud rate.                                                                                                    |
| The NET LED is flashing red                                                                                                    | The I/O connection is timed out.                                                                                                    |
| The device never comes out of Self-Test (MOD LED continually flashes red/green).                                                                                                | Cycle power to the device. If problem persists, contact Brooks service.                                                                                                    |
| The MOD LED is solid RED                                                                                                    | An internal fault in the device was detected. Cycle power to the device. If the problem persists, contact Brooks service.                                                                                                    |
| When power is applied to the device, both LED's continually cycle through the power-on LED test (each LED will cycle red then green).                                           | An internal fault has occurred in the device on power-up.<br>Contact Brooks service.                                                                                                    |
| A setpoint value is being sent to the device but the PC fails to control pressure (i.e. no actuator movement).                                                                  | Check Data Units for the Sensor Object and Controller<br>Object. Make sure the Data Units for both match and that<br>they configured to the desired values.                                                                                                    |

THIS PAGE WAS INTENTIONALLY LEFT BLANK

#### 7. Appendices

#### 7.1. Appendix A - Assembly Object Detail

The following table details each of the Assembly Objects supported by the PC. The DeviceNet specification defines Input and Output relative to the network (i.e. The data being PRODUCED from the device as an INPUT into the network or the data is being an CONSUMED by the device is an OUTPUT from the network).

#### NOTE:

All assembly EPATHs are shown in hexadecimal format

### 7.1.1. Summary Table of Input Assemblies

| Instance ID | Data Description                        | Size(bytes) | Data Type |
|-------------|-----------------------------------------|-------------|-----------|
| 1           | Pressure                                | 2           | INT       |
| 2           | Status, Pressure                        | 3           | INT       |
| 6           | Status, Pressure, Setpoint, Mode, Valve | 8           | INT       |
| 17          | Pressure                                | 4           | REAL      |
| 18          | Status, Pressure                        | 5           | REAL      |
| 22          | Status, Pressure, Setpoint, Mode, Valve | 14          | REAL      |

Table 7-1 Summary Table of Input Assemblies

## 7.1.2. Summary Table of Output Assemblies

#### Table 7-2 Summary Table of Output Assemblies

| Instance ID | Data Description                           | Size(bytes) | Data Type |
|-------------|--------------------------------------------|-------------|-----------|
| 7           | Setpoint, Control Instance                 | 4           | INT       |
| 9           | Mode, Setpoint, Control Instance, Pressure | 7           | INT       |
| 23          | Setpoint, Control Instance                 | 6           | REAL      |
| 25          | Mode, Setpoint, Control Instance, Pressure | 11          | REAL      |

## 7.1.3. Assembly Details

## 7.1.3.1. Input Assembly 1 - Detail

| Table 7-3 Inpl    | It Assembly 1 | - Detail    |            |
|-------------------|---------------|-------------|------------|
| Assembly Instance |               | 1           |            |
| Data Size         |               | 2 bytes     |            |
| Туре              |               | Input       |            |
|                   |               |             |            |
| Definition of     | Bytes         | Description | EPATH      |
|                   | Byte 0        | Pressure    | [0x33-1-7] |
|                   | Byte 1        |             |            |

#### Table 7-3 Input Assembly 1 - Detail

### 7.1.3.2. Input Assembly 2 - Detail

| Table 7-4 Inpl    | It Assembly 2 | - Detail    |                          |
|-------------------|---------------|-------------|--------------------------|
| Assembly Instance |               | 1           |                          |
| Data Size         |               | 2 bytes     |                          |
| Туре              |               | Input       |                          |
|                   |               |             |                          |
| Definition of     | Bytes         | Description | EPATH                    |
|                   | Byte 0        | Status      | [0x30-1-0C]              |
|                   | Byte 1        | Pressure    | [0x33-1-7] <sup>14</sup> |
|                   | Byte 2        |             |                          |

## 7.1.3.3. Input Assembly 6 - Detail

| Table 7-5 Inpu                 | _      |                      |                           |
|--------------------------------|--------|----------------------|---------------------------|
| Assembly Instance<br>Data Size |        | 6                    |                           |
|                                |        | 8 bytes              |                           |
| Туре                           |        | Input                |                           |
|                                |        |                      |                           |
| Definition of                  | Bytes  | Description          | EPATH                     |
|                                | Byte 0 | Status               | [0x30-1-0C]               |
|                                | Byte 1 | Pressure             | [0x33-1-7] <sup>15</sup>  |
|                                | Byte 2 |                      |                           |
|                                | Byte 3 | Setpoint             | [0x2E-1-10] <sup>16</sup> |
|                                | Byte 4 |                      |                           |
|                                | Byte 5 | Mode                 | [0x33-1-5]                |
|                                | Byte 6 | Actuator Drive Value | [0x32-1-6]                |
|                                | Byte 7 |                      |                           |

. . . .. Tab

<sup>&</sup>lt;sup>14</sup> Explain linkage between controller PV attribute and sensor value attribute.

<sup>&</sup>lt;sup>15</sup> Explain linkage between controller PV attribute and sensor value attribute.

<sup>&</sup>lt;sup>16</sup> Explain linkage between selection object attribute and setpoint.

## 7.1.3.4. Output Assembly 7 - Detail

| Table 7-6 Inpl      |        |                  |                           |
|---------------------|--------|------------------|---------------------------|
| Assembly Instance   |        | 7                |                           |
| Data Size           |        | 4 bytes          |                           |
| Туре                |        | Output           |                           |
|                     |        |                  |                           |
| Definition of Bytes |        | Description      | EPATH                     |
|                     | Byte 0 | Setpoint         | [0x2E-1-C5] <sup>17</sup> |
|                     | Byte 1 |                  |                           |
| Byte 2              |        | Control Instance | [0x2E-1-0E]               |
|                     | Byte 3 |                  |                           |

Т

## 7.1.3.5. Output Assembly 9 - Detail

| Fable 7-7 Input Assembly 9 - Detail |        |                  |                           |  |
|-------------------------------------|--------|------------------|---------------------------|--|
| Assembly Instance                   |        | 9                |                           |  |
| Data Size                           |        | 7 bytes          |                           |  |
| Туре                                |        | Output           |                           |  |
|                                     |        |                  |                           |  |
| Definition of                       | Bytes  | Description      | EPATH                     |  |
|                                     | Byte 0 | Mode             | [0x33-1-5]                |  |
| Byte 1                              |        | Setpoint         | [0x2E-1-C5] <sup>18</sup> |  |
|                                     | Byte 2 |                  |                           |  |
|                                     | Byte 3 | Control Instance | [0x2E-1-0E] <sup>19</sup> |  |
|                                     | Byte 4 |                  |                           |  |
| Byte 5                              |        | Pressure         | [0x37-1-7] <sup>20</sup>  |  |
|                                     | Byte 6 |                  |                           |  |
|                                     |        |                  |                           |  |

<sup>&</sup>lt;sup>17</sup> Explain linkage between selection object attribute and setpoint.

<sup>&</sup>lt;sup>18</sup> Explain linkage between selection object attribute and setpoint.

<sup>&</sup>lt;sup>19</sup> Explain linkage between selection object and active instance.

<sup>&</sup>lt;sup>20</sup> Explain linkage between controller PV attribute and sensor value attribute.

## 7.1.3.6. Input Assembly 17 - Detail

| Table 7-8 Inpl      |        |             |                          |
|---------------------|--------|-------------|--------------------------|
| Assembly Instance   |        | 17          |                          |
| Data Size           |        | 4 bytes     |                          |
| Туре                |        | Input       |                          |
|                     |        |             |                          |
| Definition of Bytes |        | Description | EPATH                    |
| Byte 0              |        | Pressure    | [0x33-1-7] <sup>21</sup> |
| Byte 1              |        |             |                          |
|                     | Byte 2 |             |                          |
|                     | Byte 3 |             |                          |

## 7.1.3.7. Input Assembly 18 - Detail

| Table 7-9 Input Assembly 18 - Detail |        |             |                          |  |
|--------------------------------------|--------|-------------|--------------------------|--|
| Assembly Instance                    |        | 18          |                          |  |
| Data Size                            |        | 5 bytes     |                          |  |
| Туре                                 |        | Input       |                          |  |
|                                      |        |             |                          |  |
| Definition of Bytes                  |        | Description | EPATH                    |  |
|                                      | Byte 0 | Status      | [0x30-1-0C]              |  |
| Byte 1<br>Byte 2<br>Byte 3           |        | Pressure    | [0x33-1-7] <sup>22</sup> |  |
|                                      |        |             |                          |  |
|                                      |        |             |                          |  |
|                                      | Byte 4 |             |                          |  |

| Table 7-9 Input Assembly 18 - | Detail |
|-------------------------------|--------|
|-------------------------------|--------|

 $<sup>^{\</sup>rm 21}$  Explain linkage between controller PV attribute and sensor value attribute.

<sup>&</sup>lt;sup>22</sup> Explain linkage between controller PV attribute and sensor value attribute.

## 7.1.3.8. Input Assembly 22 - Detail

| Table 7-10 Inp     | _       |             |                           |
|--------------------|---------|-------------|---------------------------|
| Assembly Instance  |         | 22          |                           |
| Data Size          |         | 14 bytes    |                           |
| Туре               |         | Output      |                           |
|                    |         |             |                           |
| Definition of      | Bytes   | Description | EPATH                     |
|                    | Byte 0  | Status      | [0x33-1-0C]               |
|                    | Byte 1  | Pressure    | [0x33-1-7] <sup>23</sup>  |
|                    | Byte 2  |             |                           |
| Byte 3             |         |             |                           |
|                    | Byte 4  |             |                           |
| Byte 5             |         | Setpoint    | [0x2E-1-10] <sup>24</sup> |
|                    | Byte 6  |             |                           |
|                    | Byte 7  |             |                           |
|                    | Byte 8  |             |                           |
|                    | Byte 9  | Mode        | [0X33-1-5]                |
|                    | Byte 10 | Valve       | [0X32-1-6]                |
| Byte 11<br>Byte 12 |         |             |                           |
|                    |         |             |                           |
|                    | Byte 13 |             |                           |

 $<sup>^{\</sup>rm 23}$  Explain linkage between controller PV attribute and sensor value attribute.

<sup>&</sup>lt;sup>24</sup> Explain linkage between selection object attribute and setpoint.

## 7.1.3.9. Output Assembly 23 - Detail

| Table 7-11 Input Assembly 23 - Detail |        |                  |                           |  |
|---------------------------------------|--------|------------------|---------------------------|--|
| Assembly Instance                     |        | 23               |                           |  |
| Data Size                             |        | 6 bytes          |                           |  |
| Туре                                  |        | Output           |                           |  |
|                                       |        |                  |                           |  |
| Definition of                         | Bytes  | Description      | EPATH                     |  |
|                                       | Byte 0 | Setpoint         | [0x2E-1-C5] <sup>25</sup> |  |
|                                       | Byte 1 |                  |                           |  |
|                                       | Byte 2 |                  |                           |  |
| Byte 3<br>Byte 4<br>Byte 5            |        |                  |                           |  |
|                                       |        | Control Instance | [0X2E-0E] <sup>26</sup>   |  |
|                                       |        |                  |                           |  |

| Table 7 11 | I Innut Accomply 22 D   | otail |
|------------|-------------------------|-------|
| Table 7-11 | 1 Input Assembly 23 - D | etall |

 $<sup>^{\</sup>rm 25}\,{\rm Explain}$  linkage between selection object attribute and setpoint.

<sup>&</sup>lt;sup>26</sup> Explain linkage between selection object and active instance.

## 7.1.3.10. Output Assembly 25 - Detail

| Table 7-12 Input Assembly 25 - Detail |         |                  |                           |  |
|---------------------------------------|---------|------------------|---------------------------|--|
| Assembly Instance                     |         | 25               |                           |  |
| Data Size                             |         | 11 bytes         |                           |  |
| Туре                                  |         | Output           |                           |  |
|                                       |         |                  |                           |  |
| Definition of                         | Bytes   | Description      | EPATH                     |  |
|                                       | Byte 0  | Mode             | [0x33-1-5]                |  |
|                                       | Byte 1  | Setpoint         | [0x2E-1-C5] <sup>27</sup> |  |
|                                       | Byte 2  |                  |                           |  |
|                                       | Byte 3  |                  |                           |  |
|                                       | Byte 4  |                  |                           |  |
|                                       | Byte 5  | Control Instance | [0x2E-1-0E] <sup>28</sup> |  |
|                                       | Byte 6  |                  |                           |  |
| Byte 7                                |         | Pressure         | [0x33-1-7] <sup>29</sup>  |  |
|                                       | Byte 8  |                  |                           |  |
| Byte 9                                |         |                  |                           |  |
|                                       | Byte 10 |                  |                           |  |

<sup>&</sup>lt;sup>27</sup> Explain linkage between selection object attribute and setpoint.

<sup>&</sup>lt;sup>28</sup> Explain linkage between selection object and active instance.

<sup>&</sup>lt;sup>29</sup> Explain linkage between controller PV attribute and sensor value attribute.

## 7.2. Appendix B - Data Type Definitions

The following table list DeviceNet data types used throughout this manual and in the DeviceNet specification. The column C/C++ Encoding is given as a comparative common example reference.

| Data<br>Type    | Size<br>(bytes)       | Description                                                                                                    | Range                     | C/C++ Keyword      |
|-----------------|-----------------------|----------------------------------------------------------------------------------------------------|---------------------------|--------------------|
| BOOL            | 1                     | A true/false represented as 0 = false and 1 = true                                                                                                    | 0 and 1                   | bool               |
| SINT            | 1                     | An 8-bit signed integer value                                                                                                    | -128 to 127               | char               |
| USINT           | 1                     | An 8-bit unsigned integer value                                                                                                    | 0 to 255                  | unsigned char      |
| INT             | 2                     | A 16-bit signed integer value                                                                                                    | -32768 to 32767           | short int          |
| UINT            | 2                     | A 16-bit unsigned integer value                                                                                                    | 0 to 65535                | unsigned short int |
| DINT            | 4                     | A 32-bit signed integer value                                                                                                    | -2147483648 to 2147483647 | int                |
| UDINT           | 4                     | A 32-bit unsigned integer                                                                                                    | 0 to 4294967296           | unsigned int       |
| REAL            | 4                     | An IEEE single precision floating point number                                                                                                    | 3.4E38 to -<br>3.4E38     | float              |
| DREAL           | 8                     | An IEEE double precision floating point number                                                                                                    |                           | Long               |
| ENGUNIT         | 1                     | An enumerated value representing an engineering unit of measure                                                                                                    | 4096 - 65535              | N/A                |
| BYTE            | 1                     | An 8-bit Bitfield                                                                                                    | N/A                       | N/A                |
| SHORT<br>STRING | Up to<br>128<br>bytes | A character array where the first byte is the number of<br>characters in the array, and the subsequent bytes<br>contain the ASCII characters. This is not a NULL<br>terminated string. | N/A                       | N/A                |

Table 7-13 DeviceNet Data Type Definitions

## 7.3. Appendix C - Data

#### Table 7-14 Data

Pressure Units

|             |        | Units Code |        |
|-------------|--------|------------|--------|
| Description | Symbol | Decimal    | Hex    |
| Counts      |        | 4097       | 0x1001 |
| Percent     | %      | 4103       | 0x1007 |

Actuator Units

|             |        | Units Code |        |
|-------------|--------|------------|--------|
| Description | Symbol | Decimal    | Hex    |
| Counts      |        | 4097       | 0x1001 |
| Percent     | %      | 4103       | 0x1007 |

#### Table 7-15 Pressure

| Description Eng Units                       | Symbol       | Units Code |
|---------------------------------------------|--------------|------------|
| pound-force per square inch                 | psi          | 0x1300     |
| torr                                        | Torr         | 0x1301     |
| millitorr                                   | mTorr        | 0x1302     |
| millimeter of mercury (at 0 <sub>o</sub> C) | mmHg (0₀C)   | 0x1303     |
| inch in mercury (at 0₀C)                    | inHg (0₀C)   | 0x1304     |
| centimeter of water (at 25°C)               | cmH2O (25₀C) | 0x1305     |
| inch of water (at 25 <sub>°</sub> C)        | inH2O (25₀C) | 0x1306     |
| bar                                         | bar          | 0x1307     |
| millibar                                    | mbar         | 0x1308     |
| pascal                                      | Pa           | 0x1309     |
| kilopascal                                  | kPa          | 0x130A     |
| standard atmosphere                         | atm          | 0x130B     |
| gram-force per square centimeter            | gf/cm3       | 0x130C     |

## 7.4. Appendix D - LED Flash Codes

The following table assumes power has been applied to the network and the device has been properly connected to the network.

Table 7-16 LED Flash Codes

"NET" LED Flash Codes

| Flash Code     | Description                                                                                                    |
|----------------|----------------------------------------------------------------------------------------------------|
| Off            | The device is the only node on the network                                                                                                    |
| Flashing Green | Baud Rate and MAC ID are configured correctly. The device recognizes the network but no connection has been made to the device                                                                                                    |
| Solid Green    | A Connection has been established to the device                                                                                                    |
| Flashing Red   | An I/O Connection to the device has timed out or the MAC ID or Baud Rate switches have been changed and the device has not been power cycled. (Not supported in older versions)                                                                  |
| Solid Red      | The Baud Rate Switch is set to a different baud rate than the network<br><b>OR</b><br>The MAC ID of the device is identical to another node on the network<br><b>OR</b><br>The device has gone Bus Off, indicating network communication errors. |

#### "MOD" LED Flash Codes

| Flash Code         | Description                                                                                 |
|--------------------|---------------------------------------------------------------------------------------------|
| Flashing Red-Green | The device is in the Self-Test mode                                                         |
| Solid Green        | All self-tests have passed. No faults have been detected                                    |
| Flashing Red       | A recoverable fault has been detected or the device has been commanded into the Abort state |
| Solid Red          | An unrecoverable fault has occurred                                                         |

## 7.5. Appendix E – Service Summary and Details

## 7.5.1. Get Attribute Single

#### 7.5.1.1. SERVICE Parameters

Table 7-17 Service Parameters

| Parameter Name | Data Type | Required | Description                                   | Default |
|----------------|-----------|----------|-----------------------------------------------|---------|
| Attribute ID   | USINT     | Y        | The attribute ID of the attribute to be read. | None    |

#### 7.5.1.2. Success Response Data

Table 7-18 Success Response Data

| Return Value    | Data Type                                 | Description |
|-----------------|-------------------------------------------|-------------|
| Attribute Value | The Data Type of the Attribute being read |             |

## 7.5.2. Set Attribute Single

### 7.5.2.1. SERVICE Parameters

Table 7-19 Service Parameters

| Parameter Name  | Data Type                                               | Required | Description                                   | Default |
|-----------------|---------------------------------------------------------|----------|-----------------------------------------------|---------|
| Attribute ID    | USINT                                                   | Y        | The attribute ID of the attribute to be read. | None    |
| Attribute Value | (Equivalent<br>to the data<br>type of the<br>Attribute) | Y        | The value to which the attribute will be set  | None    |

#### 7.5.2.2. Success Response Data

Table 7-20 Success Response Data

| Return Value | Data Type                | Description |
|--------------|--------------------------|-------------|
|              | NO SUCCESS RESPONSE DATA |             |

## 7.6. Appendix F - State

#### 7.6.1.1. Device Supervisor State Machine Diagram

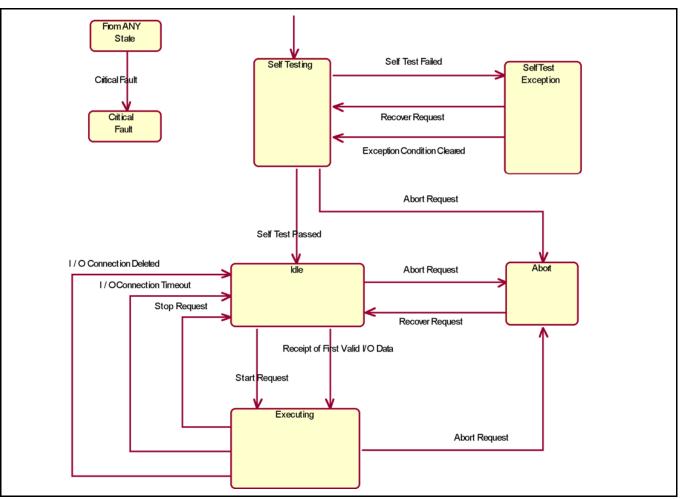

Figure 7-1 S-Device Supervisor State Machine Diagram

#### 8. Glossary

|           | This manual is a supplement to the Digital Series Mass Flow Controller. This section is intended as a brief overview of DeviceNet terminology used throughout this manual.                                                                                                    |
|-----------|----------------------------------------------------------------------------------------------------|
| Assembly  |                                                                                                    |
|           | An Assembly is a Class that defines a collection of EPATH(s). This collection allows multiple attributes to be virtually accessed all at once. Each instance of an Assembly defines a unique set of EPATH(s).                                                                                                    |
|           | <b>Example:</b><br>The movement of data in an I/O type Connection is defined by the Produce<br>and Consume Path attributes (see EPATH). Only one EPATH can be<br>assigned to each of these attributes, thus limiting the amount of data that can<br>be moved through an I/O type Connection. The solution to move more data<br>through the I/O type Connection is to assign the Produce and Consume<br>EPATH attributes of the Connection to "point" to an Assembly, which in turn<br>contains multiple EPATHs. |
| Attribute |                                                                                                    |
|           | A Parameter or Data Item that may be read or written and is used for the purpose of configuration or is used to obtain information.                                                                                                    |
|           | <b>Example:</b><br>The attribute <i>Data Units</i> defines the engineering units flow will be reported in.<br>The attribute <i>Value</i> indicates the current flow through the device. Attributes<br>can be read/write or read only.                                                                                                    |
| Baud Rate |                                                                                                    |
|           | The data rate, or speed, that the device will communicate. Setting the Baud Rate switch found on the top cover of the Digital Series PC/PM will configure this. The choices are 125k, 250k, and 500k.                                                                                                    |
| COS       |                                                                                                    |
|           | The Change-of-State (COS) I/O connection is an extension of the Cyclic I/O connection. The M/S COS I/O Connection establishes a data exchange between a Master and Slave devices whereby the device will produce a message when a change in value of the I/O data has been detected. At a minimum, the device will produce a message at a frequency equivalent to the EPR (see Cyclic) if no change in I/O data was detected.                                                                                   |

# Class A logical collection of related Attributes that define a particular function and/or behavior. Example: The class S-Analog Sensor contains information about configuring a sensor, the current status of the sensor, and/or the current value of what is being sensed. Cyclic The M/S Cyclic I/O Connection establishes a data exchange between a Master and Slave devices whereby the device produces an I/O message periodically at a frequency defined by the EPR for the connection. Example: If the EPR for the Cyclic I/O Connection is set to 500 msec, the device will produce a message every 500 msec. If so configured, the Master can respond with an acknowledge message. Connection A logical link between two devices by which messages are transferred. A device can have 1 or more simultaneous Connections. In most typical applications, data is exchanged using 1 Explicit Connection and 1 I/O Connection. The DeviceNet specification has defined a pre-configured set of Connections referred to as the Master/Slave (M/S) Connection Set. **Device Profile** A specification that defines a set of DeviceNet objects that uniquely represents a particular device of that type or class. The device profile can further define attributes, services, assemblies, etc. that a device must support to be considered part of that type or class of device. These profiles are found in the ODVA‰ specification, Vol. 2. The Digital Series MFC/MFM conforms to the MFC device profile. EDS The Electronic Data Sheet (EDS) is a specially formatted text description for a device that describes the I/O characteristics and configurable parameters that are accessible via the DeviceNet network. EDS files can be read by configuration software used to configure DeviceNet networks (ex: RsNetworx

from Allen-Bradley)

EPATH (Formerly known as PATH)

Brooks DeviceNet PCs/PMs

|                            | An EPATH is a unique identifier (sometimes referred to as a pointer) comprised of a Class ID, an Instance ID, and an Attribute ID. Some Classes have EPATH attributes that point to a particular data item. An example of this would be the Connection Class that contains two attributes, Produce Path and Consume Path. These attributes define where incoming data is sent to, and outgoing data comes from. I/O Connections make use of these two particular attributes.                                                                           |  |
|----------------------------|----------------------------------------------------------------------------------------------------|--|
| Expected Packet Rate (EPR) |                                                                                                    |  |
|                            | The EPR is an attribute in the Connection Class that defines the maximum<br>amount of time (in msec) messages should be received by the Connection<br>(implementation of this value is dependent upon the Connection type, Explicit<br>or I/O, but the behavior is the same in all Connection types). If the time<br>between received messages for that connection exceeds the EPR, the<br>Connection times out. This may result in the Connection being released by<br>the device.                                                                    |  |
| Explicit Connection        |                                                                                                    |  |
|                            | An Explicit Connection dictates a <i>request</i> and <i>response</i> exchange between<br>two devices. The device sending the request must get a response from the<br>device receiving the request message. Embedded in the Explicit Message is<br>information about the Class, Instance, Attribute, Service, and any service<br>data needed to process the message. As a result, processing of Explicit<br>Messages generally takes longer than I/O messaging. This is why Explicit<br>Connections are typically used for commissioning/configuration. |  |
| I/O Connection             |                                                                                                    |  |
|                            | I/O Connections are used for the exchange of data only. How a device processes the data and/or responds with data via an I/O Connection is defined within the Produce and Consume Path attributes of the I/O Connection instance (See EPATH and Assembly above).                                                                                                    |  |

#### Instance

|                           | An instance of a Class is a particular invocation of a Class (sometimes referred to as an Object). An Instance of a Class is <i>unique</i> in describing the behavior for a particular kind of object. Each instance of the class contains the same set of attributes defined by the class. The uniqueness of the instance is defined by the attribute values.                                                                                                    |
|---------------------------|----------------------------------------------------------------------------------------------------|
|                           | <b>Example:</b> Assume that a device contains two sensors, one to measure flow, the other to measure temperature. To access information about one or the other sensor, two Instances of the class <i>S-Analog Sensor</i> class would need to exist. Each sensor would have the same attribute set because they were both created from the class <i>S-Analog Sensor</i> , but the values in each attribute set would be unique to the sensor to describe flow or to                                                                                                    |
|                           | <b>Example:</b> The class Connection contains information about configuring a Connection. With most kinds of DeviceNet devices, multiple Connections are established within a device to exchange information. In most cases one Explicit type Connection is created to configure the device, another I/O type Connection is created to transfer larger amounts of data. Each type of Connection is created from the Connection class. Each Connection has unique information in its Attribute set that defines the behavior of the Connection et.al. an Explicit type Connection or an I/O type Connection. |
| MAC ID                    |                                                                                                    |
|                           | The Media Access Control Identifier, more commonly knows as the network address of the device. Setting the MAC ID switches found on the top cover of the Digital Series PC/PM will configure this address. The range of addresses is 0 to 63.                                                                                                    |
| Master/Slave              |                                                                                                    |
|                           | The relationship between one controlling device (Master) and one or more<br>subordinate devices (Slaves). This is a typical application of a DeviceNet<br>network where the Master has the capability to establish Connections with<br>more than one Slave. The (Master) then sends to each Slave control data<br>and receives from each (Slave) device status and/or operational data. An<br>example would be a (Master) device sending a setpoint to one or more mass<br>flow controllers (Slaves), and each controller would respond with flow data.                                                     |
| M/S Polled I/O Connection |                                                                                                    |
|                           | The M/S Polled I/O Connection establishes a data exchange between a Master and Slave devices whereby the Master device sends an I/O message with 0 or more data to a Slave device, and the Slave device must respond with 0 or more data bytes.                                                                                                    |

| Polling                |                                                                                                    |
|------------------------|----------------------------------------------------------------------------------------------------|
|                        | A request/response method of exchanging data.                                                                                                    |
| Safe State (Safe Mode) |                                                                                                    |
|                        | A operational mode or state that is considered "safe" whereby the normal controller process is shut down and mechanical and sensing mechanisms are placed in a safe condition.                                                                                                    |
| Service                |                                                                                                    |
|                        | A service is a pre-defined action that a Class provides. The most commonly used services are used to configure the device such as Get Attribute $(0x0E)$ or Set Attribute $(0x10)$ . Other types of services may directly affect the behavior of a Class (or Object) such as Reset $(0x5)$ , Stop $(0x6)$ , or Start $(0x7)$ . There are many more services not listed here and each Class specifies which Services it supports. |
| Scanning               | A technique of exchanging data with devices on a network whereby the<br>Master device (scanner) polls each device on a network sequentially,<br>continuing through the list of all devices connected to the network before<br>starting the process again.                                                                                                    |

#### LIMITED WARRANTY

Seller warrants that the Goods manufactured by Seller will be free from defects in materials or workmanship under normal use and service and that the Software will execute the programming instructions provided by Seller until the expiration of the earlier of twelve (12) months from the June, 2008 of initial installation or eighteen (18) months from the June, 2008 of shipment by Seller.

Products purchased by Seller from a third party for resale to Buyer ("Resale Products") shall carry only the warranty extended by the original manufacturer.

All replacements or repairs necessitated by inadequate preventive maintenance, or by normal wear and usage, or by fault of Buyer, or by unsuitable power sources or by attack or deterioration under unsuitable environmental conditions, or by abuse, accident, alteration, misuse, improper installation, modification, repair, storage or handling, or any other cause not the fault of Seller are not covered by this limited warranty, and shall be at Buyer's expense.

Goods repaired and parts replaced during the warranty period shall be in warranty for the remainder of the original warranty period or ninety (90) days, whichever is longer. This limited warranty is the only warranty made by Seller and can be amended only in a writing signed by an authorized representative of Seller.

#### **BROOKS LOCAL AND WORLDWIDE SUPPORT**

Brooks Instrument provides sales and service facilities around the world, ensuring quick delivery from local stock, timely repairs and local based sales and service facilities.

Our dedicated flow experts provide consultation and support, assuring successful applications of the Brooks flow measurement and control products.

Calibration facilities are available in local sales and service offices. The primary standard calibration equipment to calibrate our flow products is certified by our local Weights and Measures Authorities and traceable to the relevant international standard.

#### START-UP SERVICE AND IN-SITU CALIBRATION

Brooks Instrument can provide start-up service prior to operation when required.

For some process applications, where ISO-9001 Quality Certification is important, it is mandatory to verify and/or (re)calibrate the products periodically. In many cases this services can be provided under in-situ conditions, and the results will be traceable to the relevant international quality standard.

#### CUSTOMER SEMINARS AND TRAINING

Brooks Instrument can provide customer seminars and dedicated training to engineers, end users and maintenance persons. Please contact your nearest sales representative for more details.

#### **HELP DESK**

In case you need technical assistance,

| Americas | 🕿 +(1) 888 554 FLOW          |
|----------|------------------------------|
| Europe   | 🕿 +31 (0) 318 549-290        |
| Asia     | <b>2</b> +81 (0) 3-5633-7100 |

Due to Brooks Instrument's commitment to continuous improvement of our products, all specifications are subject to change without notice.

#### TRADEMARKS

Brooks Instrument

407 West Vine Street

P.O. Box 903

T (215) 362 3700

F (215) 362 3745

| Adobe Acrobat | Adobe Systems, Inc.                        |
|---------------|--------------------------------------------|
| Brooks        | Brooks Instrument, LLC                     |
| DeviceNet     | . Open DeviceNet Vendors Association, Inc. |
| Labview       | National Instrument, Inc.                  |
| ODVA          | . Open DeviceNet Vendors Association, Inc. |

Brooks Instrument Neonstraat 3 Hatfield, PA 19440-0903 USA E-Mail BrooksAm@BrooksInstrument.com www.BrooksInstrument.com

6718 WX Ede, Netherlands T +31 (0) 318 549 300 F +31 (0) 318 549 309 E-Mail BrooksEu@BrooksInstrument.com E-Mail BrooksAs@BrooksInstrument.com

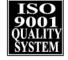

**Brooks Instrument** 1-4-4 Kitasuna Koto-Ku Tokyo, 136-0073 Japan T +81 (0) 3 5633 7100 F +81 (0) 3 5633 7101

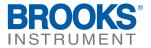